# THE UNIVERSITY OF MINNESOTA

Statistics 5401

December 9, 2005

Cluster Analysis in MacAnova

MacAnova function cluster() performs a hierarchical cluster analysis of objects by sequential agglomeration of objects into larger and larger clusters.

There are several agglomerating methods available, the default being average linkage. Others include single linkage, complete linkage, and Ward's method.

cluster() can work with any of the following types of information:

- A n by p data matrix X whose rows represent values for p variables 1. describing an object.
- A n by n matrix  $D = [d_{ij}]$  of *dissimilarity* measures or distances 2. between n objects.
- 2. A n by n matrix  $S = [s_{ij}]$  of similarity measures.

For obvious reasons, cluster() requires  $n \geq 2$ .

By default, cluster() prints a class table and a crude dendrogram or cluster *tree*. The class table is a table of cluster membership with one line per case or object. The join points of the dendrogam are labelled with the value of the *criterion*, the distance or similarity between the clusters merged at that level.

There are several optional arguments, indicated by "..." in argument lists.

# Data matrix input

cluster(x, ...), where x contains data matrix  $X$  first standardizes the columns of x so as to remove dependence on the scales of the variables. It subtracts column means and divides each column by the standard deviation. To suppress standardization, use cluster(x, standard: $F, \ldots$ ).

Let  $x_1$ ',  $x_2$ ',...,  $x_n$ ' be the rows of the standardized matrix (rows of X if not standardized). Then for every  $i \neq j$ , cluster() computes squared Euclidian distance  $d_{ij} = ||\mathbf{x}_i - \mathbf{x}_j||^2 = \sum_{1 \le k \le D} (x_{ki} - x_{ki})^2$  between  $\mathbf{x}_i$  and  $\mathbf{x}_i$ . cluster() then uses a hierarchical agglomerating algorithm to form clusters using these distances. The objects being clustered are the cases corresponding to the rows of  $X$ .

# Dissimilarity or similarity matrix input

cluster(dissim:d), where d is an n by n matrix with  $n \ge 2$ , uses the elements  $d[i, j]$ , with  $j > i$  of the upper triangle half of d as a dissim*ilarity* measure or distance. Each row (and column) of d corresponds to an object being clustered, and d[i,j] is the dissimilarity or distance between  $objects i and j.$ 

Computationally, matrix a is treated as if it were Euclidian distance. This means, that if  $d[i, j] = \sqrt{\{||\mathbf{x}_i - \mathbf{x}_i||^2\}}$ , then cluster(dissim:d) produces the same clustering as cluster(x, standard:F, ...).

cluster(similar:s, ...), where s is an n by n matrix with  $n \ge 2$ , uses the upper triangle of s as a similarity matrix. That is, s[i,j] is a measure of the similarity between objects i and j.

 $cluster(similar:s)$  is computationally equivalent to cluster(dissim:d)) where d is computed by  $d \leq 2 \cdot max(vector(s)) - s$ . The use of a similarity matrix is particularly useful when the objects being clustered are variables rather than cases. In that case you might use  $r_{ij}$  or  $|r_{ij}|$  to measure the similarity of variables  $X_i$  and  $X_j$ , where  $r_{ij}$  is their sample correlation. When  $s[i, j]$  is  $r_{ij}$ ,  $2*(max(vector(s)) - s)$  is the matrix of Euclidean distances  $\|\widetilde{X}_i - \widetilde{X}_j\|$  between the vectors of standardized variables.

# Optional keywords used in cluster()

You control the behavior of cluster() using keywords, as summarized in this table:

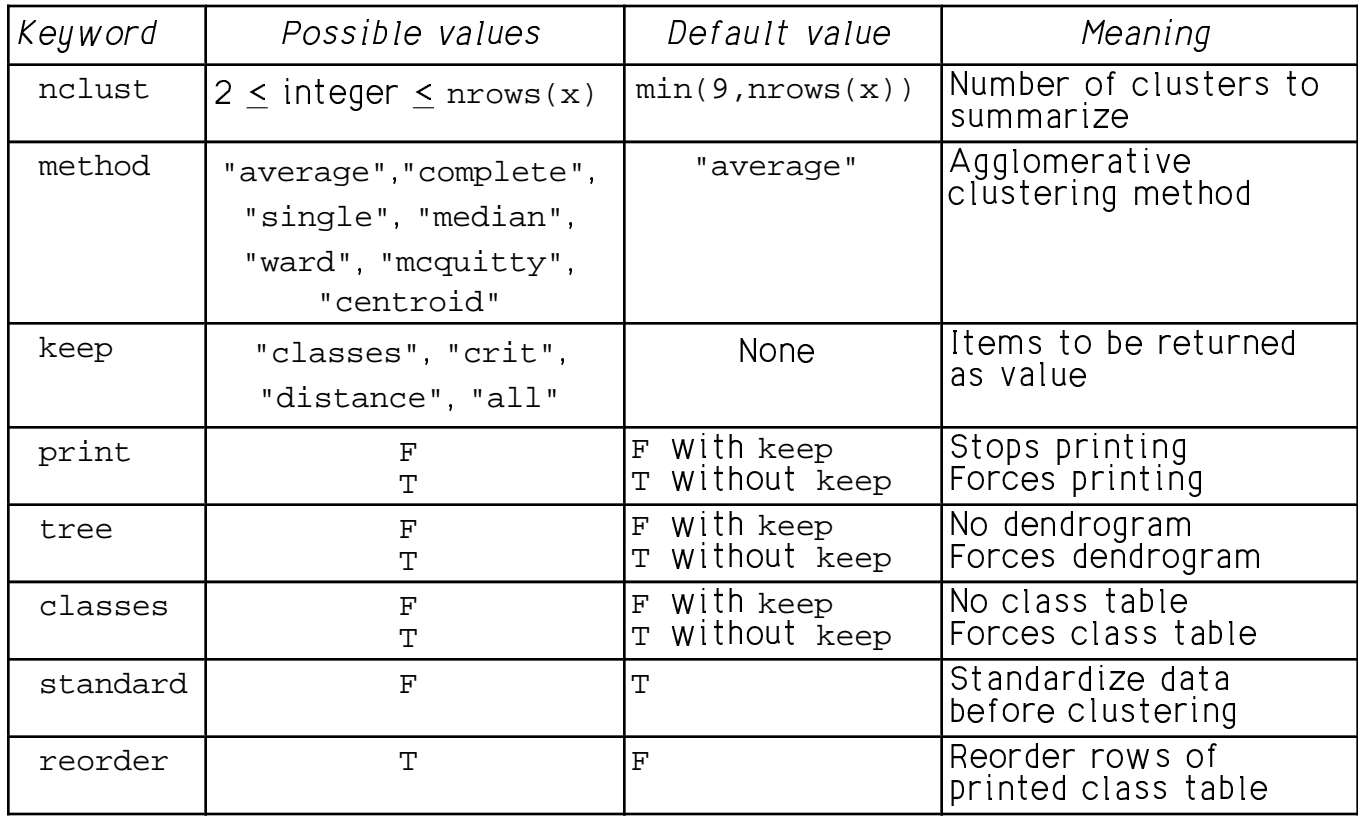

# Saving results

By default, the only action of cluster() is to print results; it returns  $\frac{1}{2}$ as a value. You use keyword keep to ensure that some of the results are saved in a MacAnova variable. The value of keep should be one of "classes", "crit", "distance", Or "all", Or a vector of more than one, for example, keep:vector("crit","classes").

keep: "all" is equivalent to keep: vector("crit", "classes", "distance").

When you use keep to save just one item, cluster() returns the item as a vector or matrix. When you save more than one item, cluster() returns a structure with components distances, classes and/or criterion.

When you use keep, printed output is normally suppressed. You can still force printing of the class table or the dendrogram by class: T or tree: T, respectively; print: T forces both to be printed.

# $\Box$  So  $\Box$  s to  $\Box$  s the set of  $\Box$  s to  $\Box$  s the set of  $\Box$  s to  $\Box$  s the set of  $\Box$  s to  $\Box$  s the set of  $\Box$  s to  $\Box$  s the set of  $\Box$  s to  $\Box$  s the set of  $\Box$  s to  $\Box$  s the set of  $\Box$  s to  $\Box$  s

You can using  $\mathtt{reorder}$  . $\mathtt{r}$  to change the order the rows of the  $\mathtt{printed}$  class table en thet shingte (energ) in the energy slugter are tranther . This dess e <u>printed</u> class<br>er - This does , the second contract of the second contract of the second contract of the second contract of the second contract of the second contract of the second contract of the second contract of the second contract of the second co  $\blacksquare$  $\blacksquare$  . The contract of the contract of the contract of the contract of the contract of the contract of the contract of the contract of the contract of the contract of the contract of the contract of the contract of the **一个人的**是,我们的人们就会在这里的人们,我们就会在这里的人们,我们就会在这里的人们,我们就会在这里的人们,我们就会在这里的人们,我们就会在这里的人们,我们就 not affect the ordering of rows in the class table that is returned as a<br>value when keep:"class" is an arqument value when keep:"class" is an argument. "  $\blacksquare$  . The contract of the contract of the contract of the contract of the contract of the contract of the contract of the contract of the contract of the contract of the contract of the contract of the contract of the

# TT<sup>T</sup> R R <sup>W</sup> - - <sup>W</sup> -

The output from  $\mathtt{cluster}()$  is not easy to understand, and is probably best<br>...  $\frac{1}{2}$  # the contract of the contract of the contract of the contract of the contract of the contract of the contract of the contract of the contract of the contract of the contract of the contract of the contract of the contract of The data is generated as random samples of size 3, 3, and 2 from bivariate<br>normal populations with means  $\mu_1$  = [10, 30]',  $\mu_2$  = [15, 28]', and  $\mu_3$  = [20, 3, and 2 from bivariate<br>15 281′ and **u**z = [20  $\mathcal{L}$  is the computation of  $\mathcal{L}$ ? @ the company's company's company's company's company's company's company's company's company's company's company's **一个人的人,我们也不能在这里的人,我们也不能在这里的人,我们也不能在这里的人,我们也不能在这里的人,我们也不能在这里的人,我们也不能在这里的人,我们**是我们的人,  $\mathbf{r}$  . The contract of the contract of the contract of the contract of the contract of the contract of the contract of the contract of the contract of the contract of the contract of the contract of the contract of th  $e$  $\overline{511}'$  and variance matrices  $\Sigma_1 = 4I_2$   $\Sigma_2 = \text{diam}[1^2 \ 1 \ 5^2]$  and  $\Sigma_7 = \text{diam}[1 \ 5^2]$ 0.5<sup>2</sup>]. I reorder rows of  ${\bf x}$  using vector  ${\tt permute}$  as a subscript so that data<br>. m different populations are scrambled. The contract of the contract of the contract of the contract of the contr 2]. I reorder rows of x using vector permute as a s I reorder rows of x using vector permute as a subscript so that data<br>ifferent populations are scrambled 

```
Cmd> setseeds(67871,32211)# done to allow recreation of results
Cmd> x1 <- vector(10+2*rnorm(3),15+rnorm(3),20+1.5*rnorm(2))
Cmd> x2 <- vector(30+2*rnorm(3),28+1.5*rnorm(3),31+.5*rnorm(2))
Cmd> permute <- vector(5,3,2,8,6,1,7,4) # selector to mix up data
Cmd> x1 \leftarrow x1[permute]; x2 \leftarrow x2[permute]Cmd> groups <- vector(1,1,1,2,2,2,3,3)[permute] # group ID
Cmd> x <- hconcat(x1,x2) # bivariate data matrix
Cmd> hconcat(groups,x) # population number and bivariate data
(1,1) 2 15.606 27.451
(2,1) 1 7.2295 29.53
(3,1) 1 9.9958 30.821
(4,1) 3 17.241 31.21<br>
(5,1) 3 16.212 25.889
               \begin{array}{cc} 2 & 16.212 \\ 1 & 10.644 \end{array}(6,1) 1 10.644 28.937<br>(7,1) 3 20.954 31.244
(7,1) 3 20.954 31.244<br>
(8,1) 2 14.528 24.695
(8,1) 2 14.528 24.695
```
group number. The contract of the contract of the contract of the contract of the contract of the contract of the contract of the contract of the contract of the contract of the contract of the contract of the contract of In an actual cluster analysis, only x1 and x2 would be available, not the<br>group number 

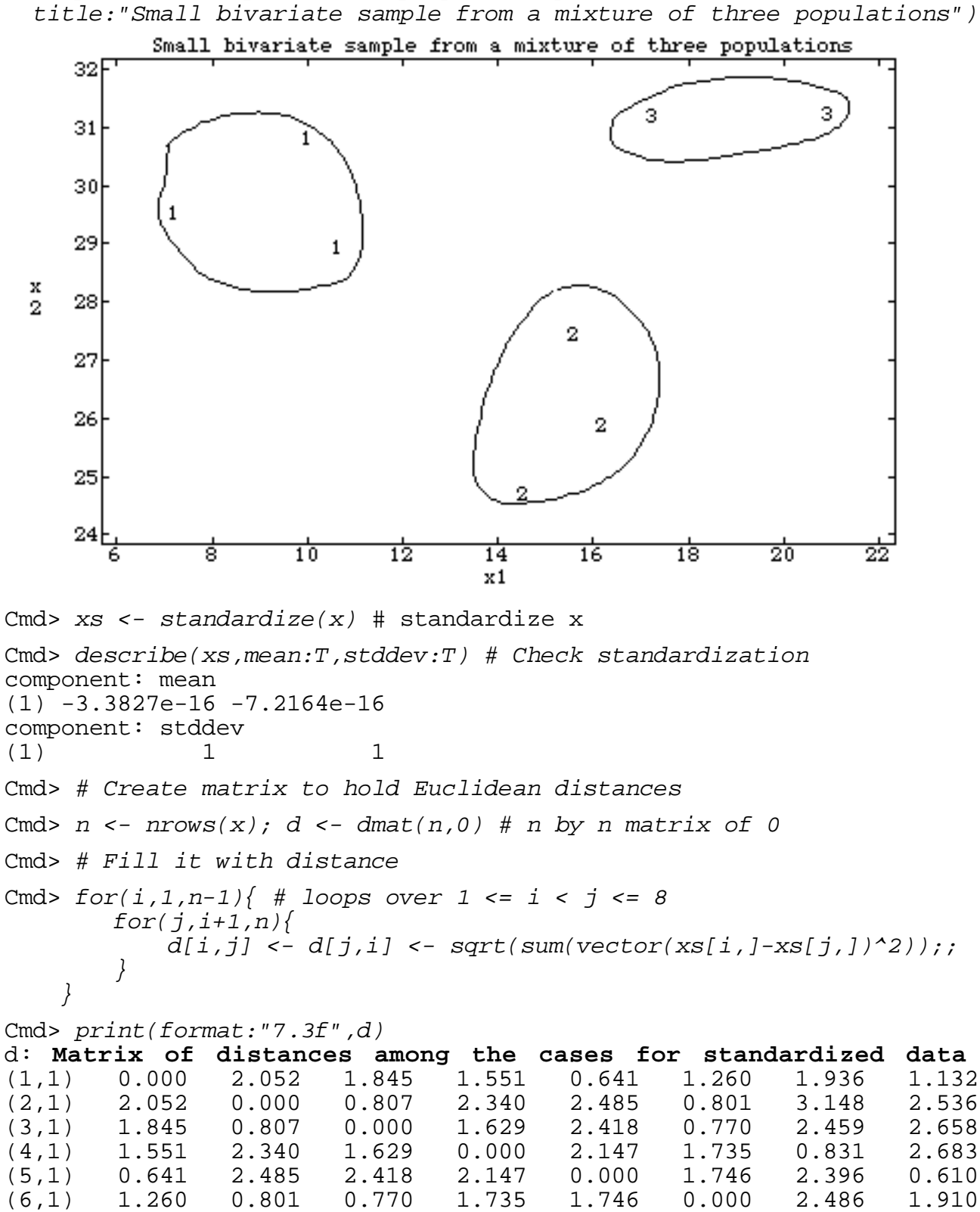

Cmd>  $plot(x1, x2, symbols: groups, ymin:24, ymax:32, xmin:6, xmax:22, \$ 

(7,1) 1.936 3.148 2.459 0.831 2.396 2.486 0.000 2.995 (8,1) 1.132 2.536 2.658 2.683 0.610 1.910 2.995 0.000 **Pop # 2 1 1 3 2 1 3 2**

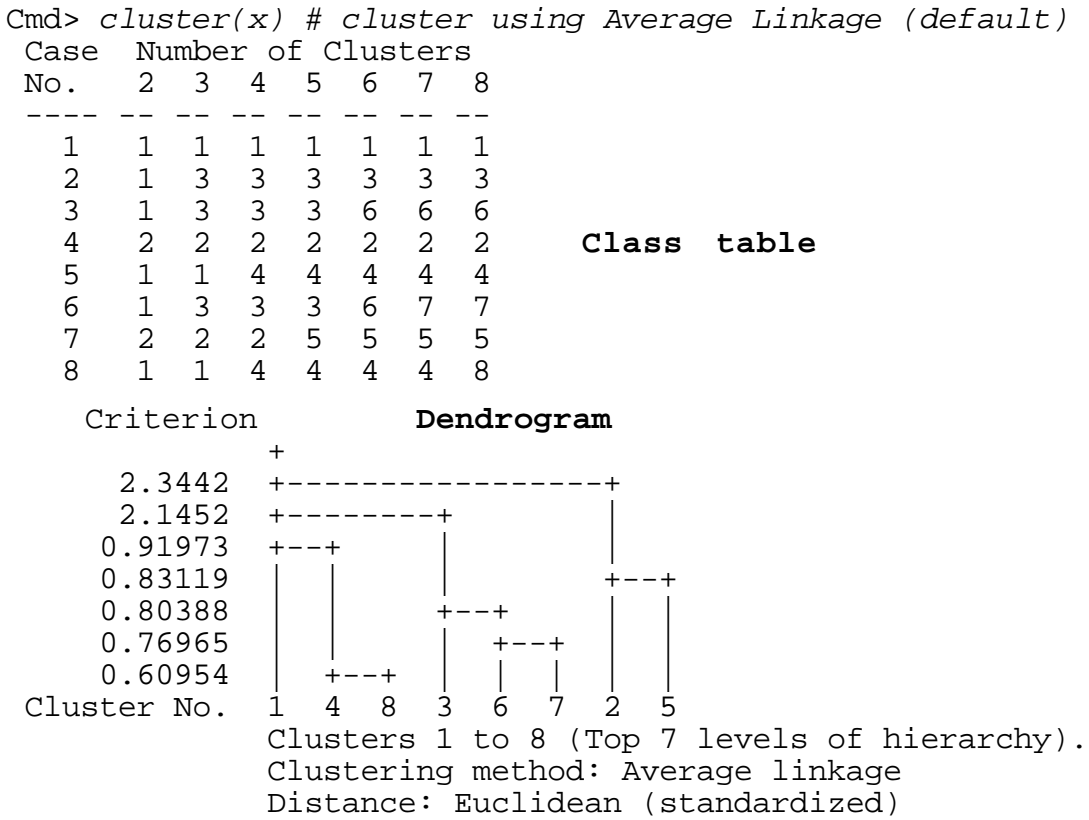

Note the argument to cluster() is x, not xs, because cluster() automat-<br>icallu standardizes - cluster(xs,standard:F) would produce the same ically standardizes. cluster(xs,standard:F) would produce the same \$ **一个人的人,我们也不能在这个人的人,我们也不能在这个人的人,我们也不能在这个人的人,我们也不能在这个人的人,我们也不能在这个人的人,我们也不能在这个人的人**,我们  $\mathbf{a}$  becomes the contract of  $\mathbf{b}$ output.

#### - - - P P <sup>P</sup> <sup>P</sup> -Q Q P P

The first part of the output is the *class table*, a table of cluster member-The first part of the output is the *class table*, a table of clust<br>ship. Each row corresponds to a <u>case</u>. Each column correspond rst part of the output is the *class table*, a table of cluster member-<br>Each row corresponds to a <u>case</u>. Each column corresponds to a <u>stage</u>  $\blacksquare$  . The contract of the contract of the contract of the contract of the contract of the contract of the contract of the contract of the contract of the contract of the contract of the contract of the contract of the  $\blacksquare$  . The contract of the contract of the contract of the contract of the contract of the contract of the contract of the contract of the contract of the contract of the contract of the contract of the contract of the  $\blacksquare$  . The contract of the contract of the contract of the contract of the contract of the contract of the contract of the contract of the contract of the contract of the contract of the contract of the contract of the <sup>+</sup>  $\mathbf{r}$  , and the contract of the contract of the contract of the contract of the contract of the contract of the contract of the contract of the contract of the contract of the contract of the contract of the contract o the contract of the contract of the contract of the contract of the contract of the contract of the contract of<br>The contract of the contract of the contract of the contract of the contract of the contract of the contract o s a lingua bas días in bha annsham af alimbana ab bhab abasa. in the agglomerative algorithm, with earlier stages at the right. The and the contract of the contract of the contract of the contract of the contract of the contract of the contract of <sup>+</sup> t the right. The state of the state of the state of the state of the state of the state of the state of the sta<br>extending the state of the state of the state of the state of the state of the state of the state of the state

The extra: in the period is and the extreme labeled ; is the ID excepter of the algebra to which case i is cosisted at the store at which there are !  $\sim$  1.0  $\sim$  0.0  $\sim$  0.0  $\sim$  0.0  $\sim$  0.0  $\sim$  0.0  $\sim$  0.0  $\sim$  0.0  $\sim$  0.0  $\sim$  0.0  $\sim$  0.0  $\sim$  0.0  $\sim$  0.0  $\sim$  0.0  $\sim$  0.0  $\sim$  0.0  $\sim$  0.0  $\sim$  0.0  $\sim$  0.0  $\sim$  0.0  $\sim$  0.0  $\sim$  0.0  $\sim$  0.0  $\sim$  0.0  $\sim$  **一个人的人,我们也不能在这里的人,我们也不能在这里的人,我们也不能在这里的人,我们也不能在这里**  $\mathcal{L}$  and  $\mathcal{L}$ exactly j clusters, that is at stage n - j = 8 - j in the merging process.<br>Cl Stage 0 corresponds to the start when there are n = 8 "clusters" of size 1.  $\,$ Stage n-1 = 7 is the final stage at which there is j = 1 cluster of size n. It ds to the start when there are  $n = 8$  "clusters" of size 1.  $\pm$  a the atomic state theory are also of  $\wedge$  "also there" of also 1  $\overline{a}$  are n = 8 "clusters" of size 1.  $\mathbf{r} = \mathbf{r}$   $\mathbf{r} = \mathbf{r}$   $\mathbf{r} = \mathbf{r}$   $\mathbf{r} = \mathbf{r}$   $\mathbf{r} = \mathbf{r}$   $\mathbf{r} = \mathbf{r}$ the merging process.<br>: 8 "clusters" of size 1.  $\bigcap_{n=1}^{\infty}$  is the set of  $\bigcup_{n=1}^{\infty}$  in the set of  $\bigcup_{n=1}^{\infty}$  in the set of  $\bigcup_{n=1}^{\infty}$  in the set of  $\bigcup_{n=1}^{\infty}$  in the set of  $\bigcup_{n=1}^{\infty}$  in the set of  $\bigcup_{n=1}^{\infty}$  in the set of  $\bigcup_{n=1}^{\$ merging process.<br>"clusters" of size 1. process.<br>" \$  $\blacksquare$  . The set of  $\blacksquare$  is the set of  $\blacksquare$  . In the set of  $\blacksquare$  , and the set of  $\blacksquare$  $\blacksquare$  . The contract of the contract of the contract of the contract of the contract of the contract of the contract of the contract of the contract of the contract of the contract of the contract of the contract of the **Y** A Second Second Second Second Second Second Second Second Second Second Second Second Second Second Second Second **,我们就是一个人的人,我们就是一个人的人,我们就是一个人的人,我们就是一个人的人,我们就是一个人的人,我们就是一个人的人,我们就是一个人的人,我们**是一个人的人, ..<br>e 1.<br>...  $-1$  -state of  $-1$  -state  $-1$ represented by the topmost "+" in the dendrogram. O& : " ut if it<br>t "+" in t the contract of the contract of the contract of the contract of the contract of the contract of the contract of the contract of the contract of the contract of the contract of the contract of the contract of the contract o it would consist of n 1's. It is<br>ndrogram  $\mathbf{a}$  , and  $\mathbf{a}$  , and  $\mathbf{a}$  , and  $\mathbf{a}$  , and  $\mathbf{a}$  , and  $\mathbf{a}$  , and  $\mathbf{a}$  , and  $\mathbf{a}$  , and  $\mathbf{a}$  , and  $\mathbf{a}$  , and  $\mathbf{a}$  , and  $\mathbf{a}$  , and  $\mathbf{a}$  , and  $\mathbf{a}$  , and  $\mathbf{a}$  , **一个人的人,我们也不能在这个人的人,我们也不能在这个人的人,我们也不能在这个人的人,我们也不能在这个人的人,我们也不能在这个人的人,我们也不能在这个人的人, 一个人的人,我们也不能在这个人的人,我们也不能在这个人的人,我们也不能在这个人的人,我们也不能在这个人的人,我们也不能在这个人的人,我们也不能在这个人的人,** 

<sup>8</sup> ( " 9 :\$ ! <sup>+</sup> (\$&(+, !("!\$& when two stasters morge, the is of the morgea staster is the minimal of corresponds to stage 0, before any agglomeration, with ID's I through 8 example, the last column, with heading "8" because there are 8 clusters,  $\frac{1}{2}$  onds to stage 0. before any agalomeration with ID's 1 through 8 there are<br>8° beca ! ( !  $\blacksquare$  (  $\blacksquare$  )  $\blacksquare$  (  $\blacksquare$  )  $\blacksquare$  (  $\blacksquare$  )  $\blacksquare$  (  $\blacksquare$  )  $\blacksquare$  (  $\blacksquare$  )  $\blacksquare$  (  $\blacksquare$  )  $\blacksquare$  (  $\blacksquare$  )  $\blacksquare$  (  $\blacksquare$  )  $\blacksquare$  (  $\blacksquare$  )  $\blacksquare$  (  $\blacksquare$  )  $\blacksquare$  (  $\blacksquare$  )  $\blacksquare$  (  $\blacksquare$  )  $\blacksquare$ **,我们就是一个人的人,我们就是一个人的人,我们就是一个人的人,我们就是一个人的人,我们就是一个人的人,我们就是一个人的人,我们就是一个人的人,我们就是一个人的**  

corresponding to each case in a non-obvious order. If I had used nolust:7, say, as an argument, the last column would have heading "7" and would correspond to stage 1, the stage with 7 clusters after the first merge.

# Relationship of case number and cluster ID

In interpreting the dendrogram, a common mistake is to interpret cluster ID number as if it were related to case number. This is not correct. There is no obvious correspondence between the case number and the ID, but there is a logic to the numbering.

Cluster ID numbers are assigned after the clustering process is completed in such a way that at each stage, the cluster with the highest ID (equal to the number of clusters at that stage) is merged with another cluster. This can be seen clearly in the following step by step listing of the clusters. The numbers in  $\{...\}$  are the case numbers in each cluster.

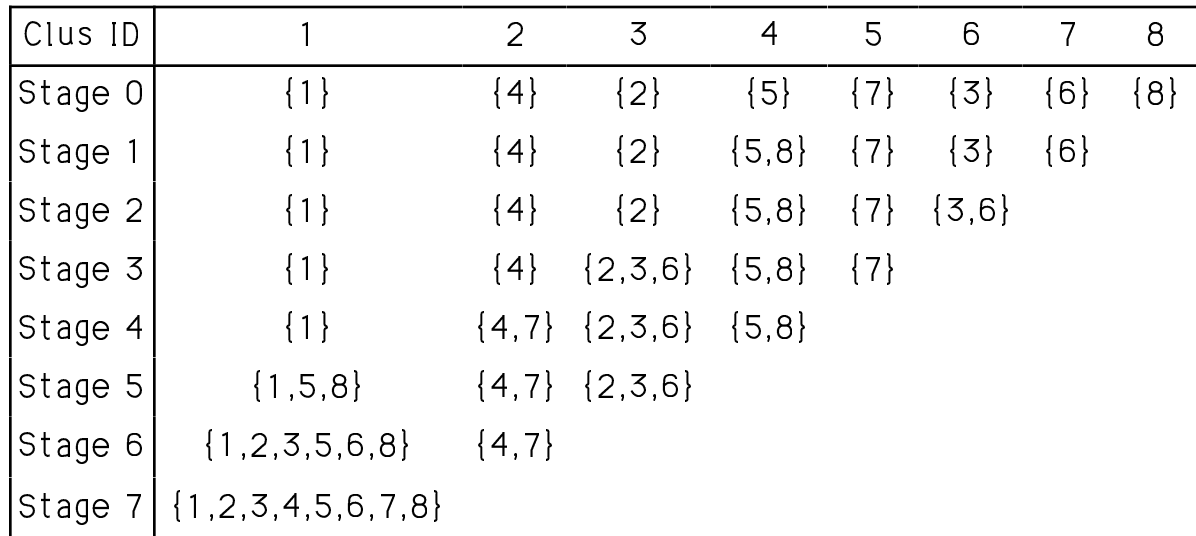

Initially (at stage 0) there are 8 clusters, each consisting of a single case. To get to stage 1, cases 5 and 8 (clusters 4 and 8) merged to form a new cluster 4 with no cluster labelled 8 remaining. At the next step, going from 7 to 6 clusters, cases 3 and 6 (clusters 6 and 7) merged to form a new cluster 6 with no cluster labelled 7 remaining. A step 3, a partition of the data into 5 clusters is accomplished by merging case 2 (cluster 3) and cases 3 and 6 (cluster  $6$ ) to form a new cluster 3 consisting of cases 2, 3, and 6. And so on until the final stage (not included in the printed class table) when there is one cluster consisting of all the cases. The way I am counting the stages, there are n - k clusters at stage k.

Because these data are artificial, we know in advance that the "correct" number of clusters is 3. The partition of cases when there are 3 clusters (Stage 5 above) shows that cluster() has correctly grouped the cases, with clusters 1, 2, and 3 corresponding exactly to the initial groups 2, 3, and 1. It would have been a meaningless coincidence if the cluster numbers had matched the group numbers.

# Interpreting the dendrogram

The dendrogram below the class table summarizes the final steps of agglomeration in graphical form. Agglomeration starts at the bottom when there are 8 (in general, nclust) clusters. The numbering on the bottom corresponds to the cluster ID numbers in the right most column in the class table, not to case numbers.

As you move up in the dendrogram, each level corresponds to a merging event as agglomeration goes to the next stage. The printed value of the criterion is either the dissimilarity or similarity between the clusters merged at that level. Thus .60954 (see the table of distance between cases above) rounds to .610 =  $\|x_5 - x_8\|$ , the distance between clusters 4 = {5} and  $8 = \{8\}$ . Here  $x_i$  is a vector of standardized variables.

At the next level up, the criterion = .76965 =  $\|X_{3}-X_{6}\|$ , the distance between clusters  $6 = \{3\}$  and  $7 = \{6\}$ . Up an additional level, .80388 is (because we are using the average linkage method) the square root of the average squared distances between cases in cluster  $3 = \{2\}$  and cases in cluster 6 =  $\{3, 6\}$ , that is

 $\{(\|\mathbf{x}_2 - \mathbf{x}_3\|^2 + \|\mathbf{x}_2 - \mathbf{x}_6\|^2)/2\}^{1/2} = \sqrt{\{(.807^2 + .801^2)/2\}} = 0.804 \approx .80388.$ 

The top level at which the final two clusters (1 and 3) are merged into 1, has criterion value 2.3442 is the square root of the average squared distances between cases in cluster  $\{1,2,3,5,6,8\}$  and those in  $\{4,7\}$ .

```
Cmd> J1 <- vector(1,2,3,5,6,8); J2 <- vector(4,7) # selectors
Cmd> sqrt(sum(vector(d[J1,J2]^2))/12)
         2.3442
(1)
```
When order: T is an argument, the printed class table is reordered so that cases in the same cluster are adjacent. Here is cluster() output when reorder: T is used:

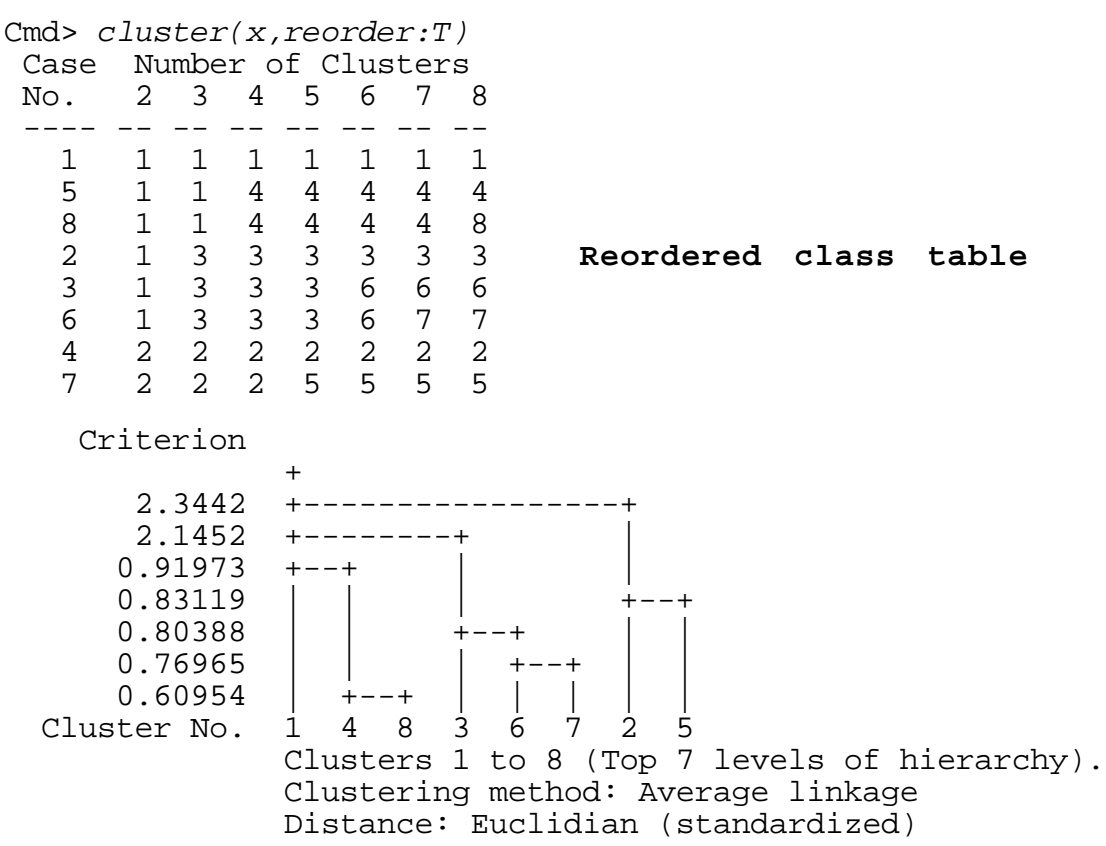

The dendrogram is unchanged, but the rows of the class table have been<br>reordered so that at every stage, all the cases in each cluster are adiacent The decidence is usebes and but the period of the also table being best of the set of the set of the set of the and the contract of the contract of the contract of the contract of the contract of the contract of the contract of the contract of the contract of the contract of the contract of the contract of the contract of the contra  $\blacksquare$  . The contract of the contract of the contract of the contract of the contract of the contract of the contract of the contract of the contract of the contract of the contract of the contract of the contract of the "

### S S <sup>S</sup> P P <sup>P</sup> W W <sup>W</sup> - - - TT<sup>T</sup> P P <sup>P</sup> X X X- Q Q Q Q - - - V V X X R R - S S <sup>S</sup> X X - <sup>S</sup>

 $\mathbf{r}$  , and the set of the contract of the contract of the contract of the contract of the contract of the contract of the contract of the contract of the contract of the contract of the contract of the contract of the **Graphical clues to the number of clusters**<br>The values of the criterion offer clues as to how many clusters you act  $\frac{1}{2}$  . And the contraction of four algebra and the training section of the training property and the section of the second section of the second section of the second section of the second section of the second secti ues or the criterion offer clues as to now many clusters you actually<br>ve. Using keep:"crit", you can save these values for use in making  $77.77$  and  $77.77$  and  $77.77$  and  $77.77$  and  $77.77$  and  $77.77$  and  $77.77$  and  $77.77$  and  $77.77$  and  $77.77$  and  $77.77$  and  $77.77$  and  $77.77$  and  $77.77$  and  $77.77$  and  $77.77$  and  $77.77$  and  $77.77$  and  $77.7$ ! " <sup>+</sup> # % \$ ! ' \$ -^\$ !,reverse()\$\$,(&\$&+^\$\$\$& tree) to last (top of tree) so they are increasing. The last value is the the local property is a finite to the contract that are property of the contract of the contract of the contract of the contract of the contract of the contract of the contract of the contract of the contract of the contra <sup>+</sup> , and the contract of the contract of the contract of the contract of the contract of the contract of the contract of the contract of the contract of the contract of the contract of the contract of the contract of the con last value is the last value is the last state of the last state is the last state of the last state is the la<br>d

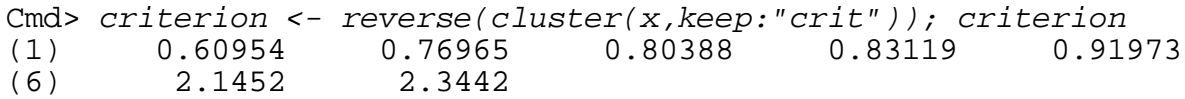

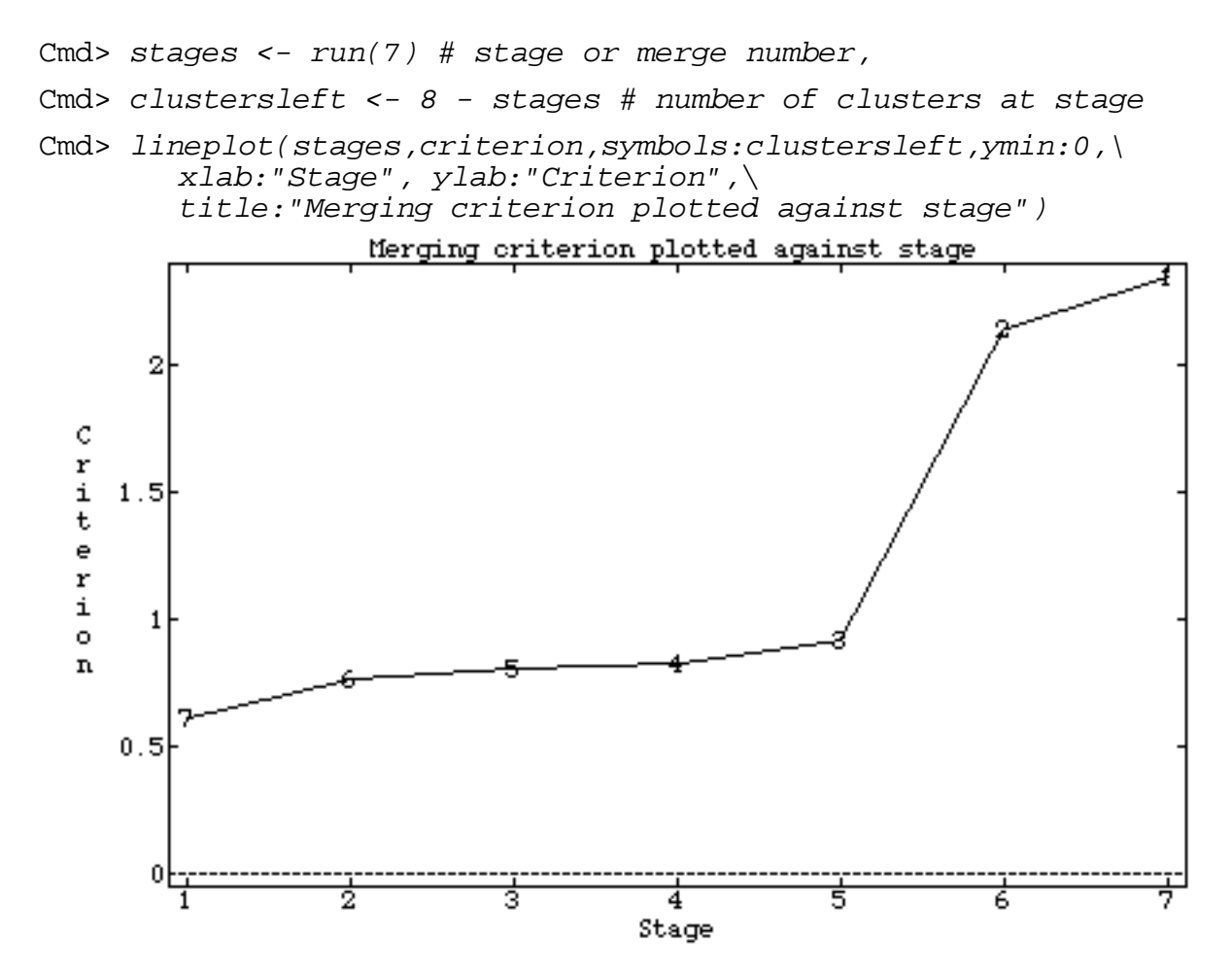

Stage i is the result of the i<sup>th</sup> merge which transitions from  $8 - i + 1$ clusters to 8 - i clusters. The points are labelled with the number of clusters after the merging  $(8 - i)$ . There is a substantial jump in the value of the criterion (distance between clusters) when we go from the "correct" number of clusters (3) at stage 5, to too few clusters (2) at stage 6. This is the sort of evidence that you are looking for in attempting to decide on how many clusters there are.

A better way to view this same information is to plot the *changes* in the criteria between successive stages. A large change indicates the merging of two clusters that are quite far apart compared to previous merges and hence possibly ought not be merged.

 $10$ 

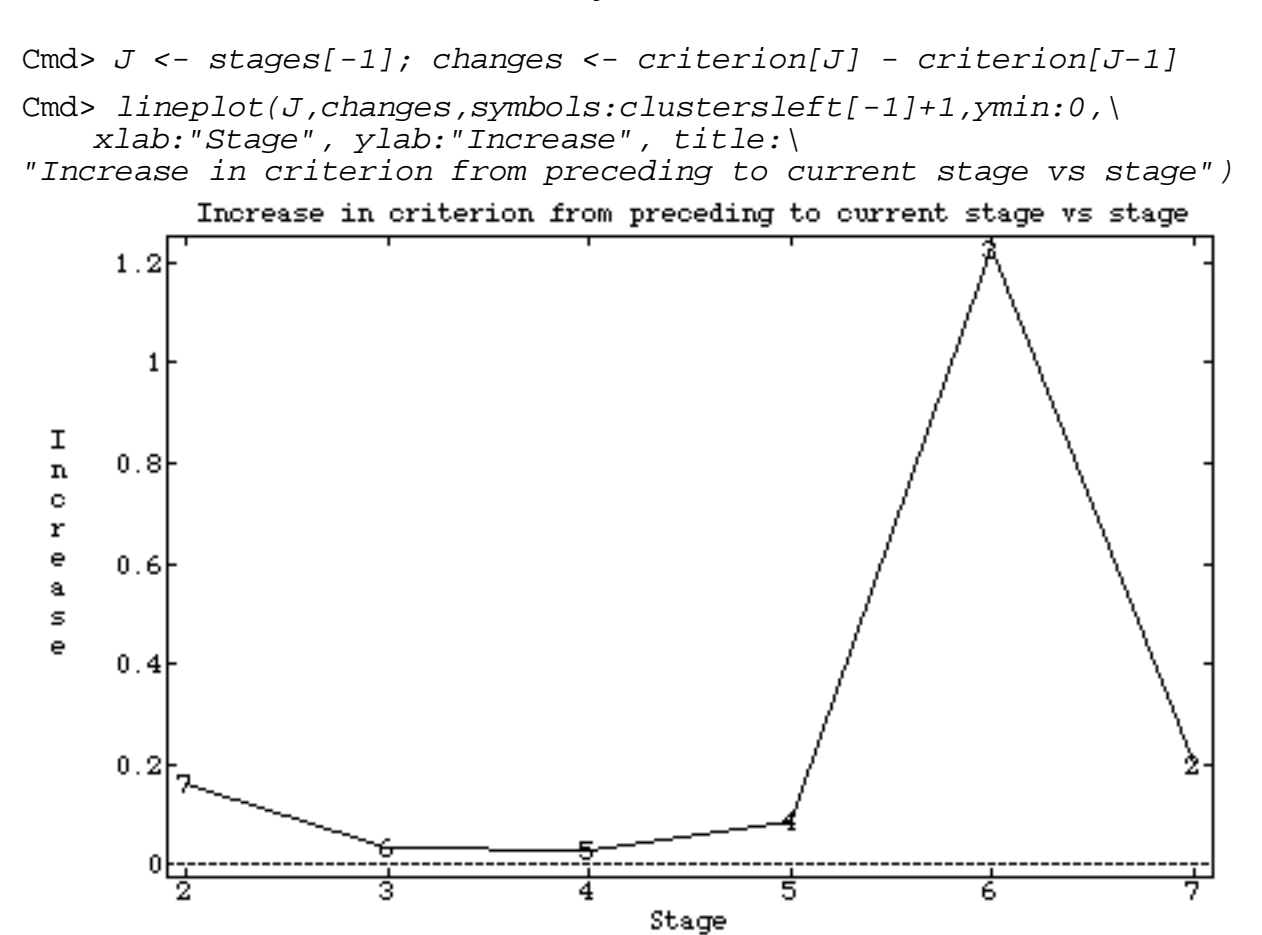

The quantity plotted is the increase between the criterion achieved at a given stage and the criterion achieved at the preceding stage. There is a large change between the criterion at stage  $5(8 - 5 = 3$  clusters) to stage  $6(8 - 6 = 2$  clusters), indicating the merger of two clusters that were relatively far apart compared to the distance between clusters merged at previous stages. The labels of the plotted values are the number of clusters before the merge. Thus, the fact that the peak is labeled 3 suggests three clusters might be appropriate.

# Effect of specifying a smaller number of clusters

Often only the output corresponding to the last few stages is of interest. When nolust: m is an argument, the bottom of the dendrogram and the right most column of the class table correspond to stage n - m when there are m clusters. Nothing is printed about stages with more than m clusters.

```
Cmd> cluster(x, ncluster, 4)Case Number of Clusters
 No.
          2
               3 \quad 4---- --
              - -- -11
              \mathbf{1}\mathbf{1}2<sup>1</sup>\overline{3}\mathbf{1}3
             \overline{\mathbf{3}}\mathbf{3}\mathbf{1}3
    \overline{4}2\quad 2\quad 25
         1 \quad 1 \quad 46
          1 \quad 3\overline{3}7\overline{ }2 \quad 2\overline{a}8
          1\quad1\overline{4}Criterion
                       +2.3442
          2.1452
                          ----+0.91973
                       + - - +Cluster No.
                            4
                                3
                                     2
                       \mathbf{1}Clusters 1 to 4 (Top 3 levels of hierarchy).
                       Clustering method: Average linkage
                       Distance: Euclidian (standardized)
```
The three columns of the class table are the same as the first three columns of the full class table, and the dendrogram gives the structure of the top few lines of the full dendrogram, with empty columns squeezed out. That is, cluster 4 is already the merger of clusters 5, and 8, cluster 3 is already the merger of cluster 3, 6, and 7, and cluster 2 is already the merger of original clusters 2, and 5.

nclust: m also affects what is returned when you use keyword keep. The class table and criterion vector pertain only to the results from stage n - m on.

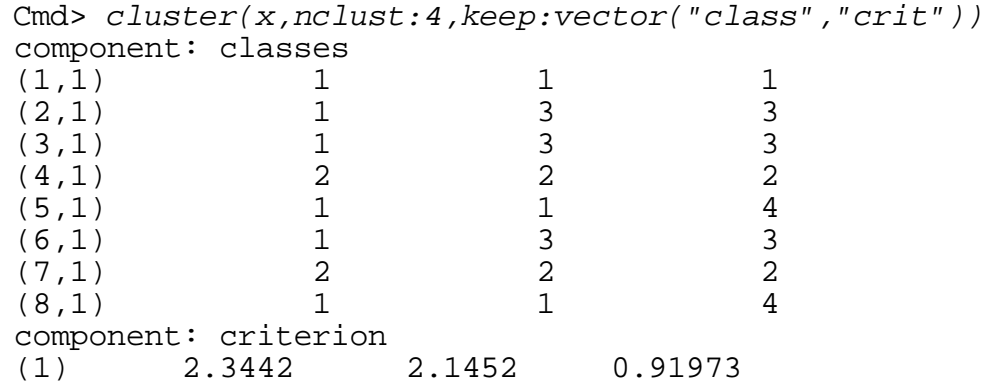

# X X Q Q S S <sup>S</sup> P P PV V P P <sup>P</sup> - - TT<sup>T</sup> P P <sup>P</sup> P P PS S <sup>S</sup> S S <sup>S</sup> P

Here is an application of cluster to the data in file cbspots.txt,<br>transformed to lasy (1 = u)  ${\sf transformad}$  to  ${\sf lon.} (1 + 0)$  $\blacksquare$  . The contract of the contract of the contract of the contract of the contract of the contract of the contract of the contract of the contract of the contract of the contract of the contract of the contract of the . A construction of the construction of the construction of the construction of the construction of the construction of the construction of the construction of the construction of the construction of the construction of th \_  $-$  -definition of the state  $\mathbb{R}^n$  , the state  $\mathbb{R}^n$  -definition of the state  $\mathbb{R}^n$ 

```
Cmd> spots <- read("","spots") # read from cbspots.txt
spots 50 20 format labels
) Density measurements on 19 identifiable spots on each of 50 electro-
) phoretic gels, each spot corresponding to a particular (probably
) unknown) protein.
)
) The data in each row was derived from the blood of a rat subjected to
) a treatment expected to affect its thyroid hormones.
) There were 10 treatments in all, including a control (treatment 2).
)
) Col. 1: trt = treatment number (1-10)) Col. 2-20: density measurements on spots 1-19.
)
     . . . . . . . . . . . . . . . . . . . . . . . . . . . . . . . . . . . . . .
)
Read from file "TP1:Stat5401:Data:cbspots.txt"
Cmd> groups <- vector(spots[,1],labels:NULL)
Cmd> print(format:"2.0f",Case_No:run(50),Group_No:groups)
Case_No:
  (1) 1 2 3 4 5 6 7 8 9 10 11 12 13 14 15 16 17 18 19 20 21 22
(23) 23 24 25 26 27 28 29 30 31 32 33 34 35 36 37 38 39 40 41 42 43 44
(45) 45 46 47 48 49 50
Group_No:
 (1) 1 1 1 1 2 2 2 2 2 2 2 2 2 2 2 3 3 3 3 3 3 3
(23) 4 4 4 5 5 5 5 5 5 5 6 6 6
(45) 9 9 10 10 10 10
Cmd> 
y <- log10(1 + spots[,-1]) # transform data
```
 $\mathbf{r}$ ,  $\mathbf{r}$ ,  $\mathbf{r}$  and  $\mathbf{r}$  and  $\mathbf{r}$  are  $\mathbf{r}$  and  $\mathbf{r}$  and  $\mathbf{r}$  and  $\mathbf{r}$  and  $\mathbf{r}$  and  $\mathbf{r}$  and  $\mathbf{r}$  and  $\mathbf{r}$  and  $\mathbf{r}$  and  $\mathbf{r}$  and  $\mathbf{r}$  and  $\mathbf{r}$  and  $\mathbf{r$ Here is output from cluster(). I have added a column to the class table<br>giving the actual group membership (**bold**) exabelity. That cases a column to the class tasts of the state of the membership (bold). hip (**bold**). And the second of the second of the second of the second of the second of the second of the second of the second of the second of the second of the second of the second of the second of the second of the seco  $\blacksquare$  . The contract of the contract of the contract of the contract of the contract of the contract of the contract of the contract of the contract of the contract of the contract of the contract of the contract of the

The sample size is 50 which means that the complete dendrogram would<br>have 50 roots and the full class table would be 50 bu 49 . We are interested in the final stages so I used nolust:20. The sample size is 50 which means that the complete dendrogram would<br>' : \$ ! the contract of the contract of the contract of the contract of the contract of the contract of the contract of , where the contract of the contract of the contract of the contract of the contract of the contract of the contract of the contract of the contract of the contract of the contract of the contract of the contract of the c ,

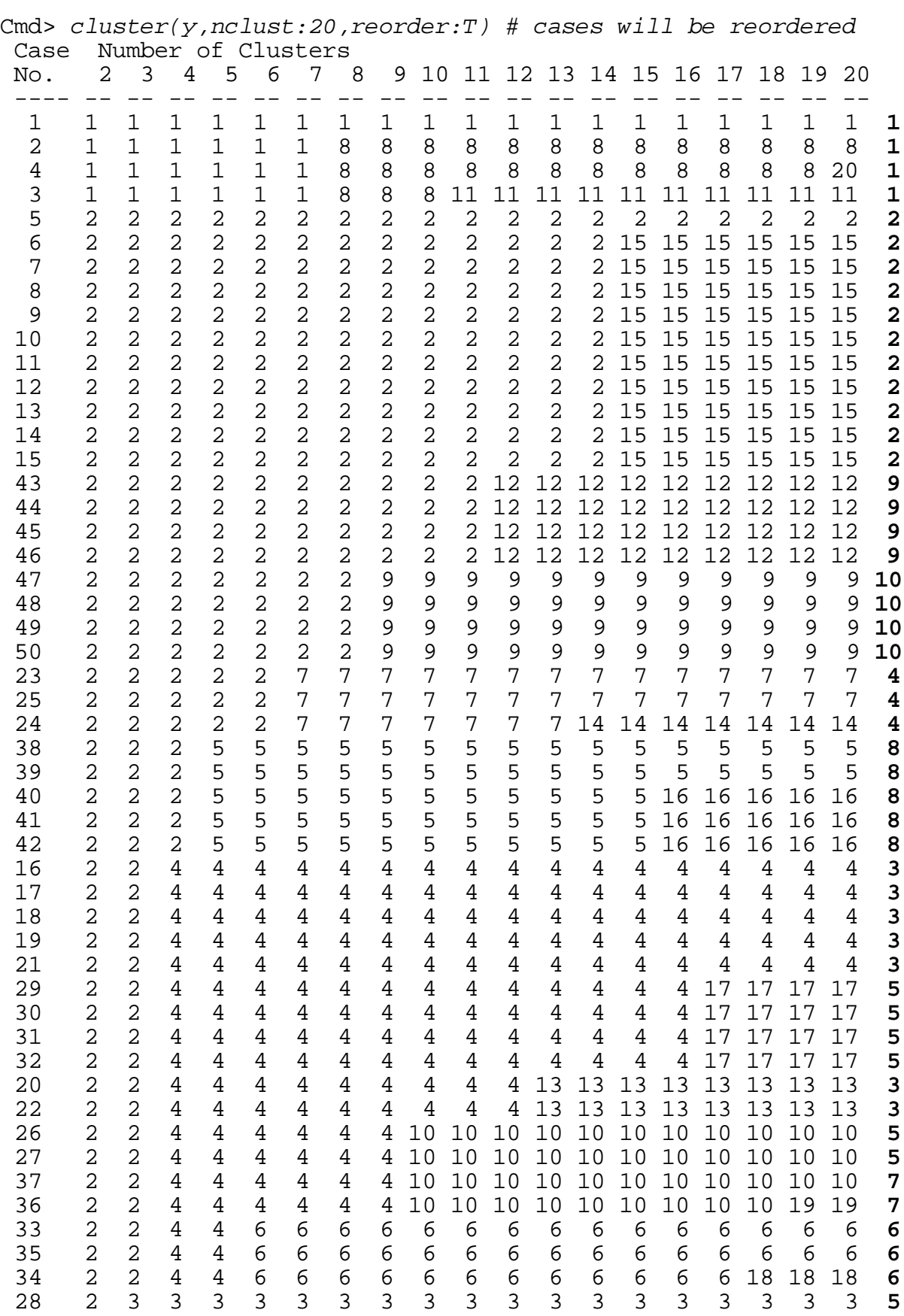

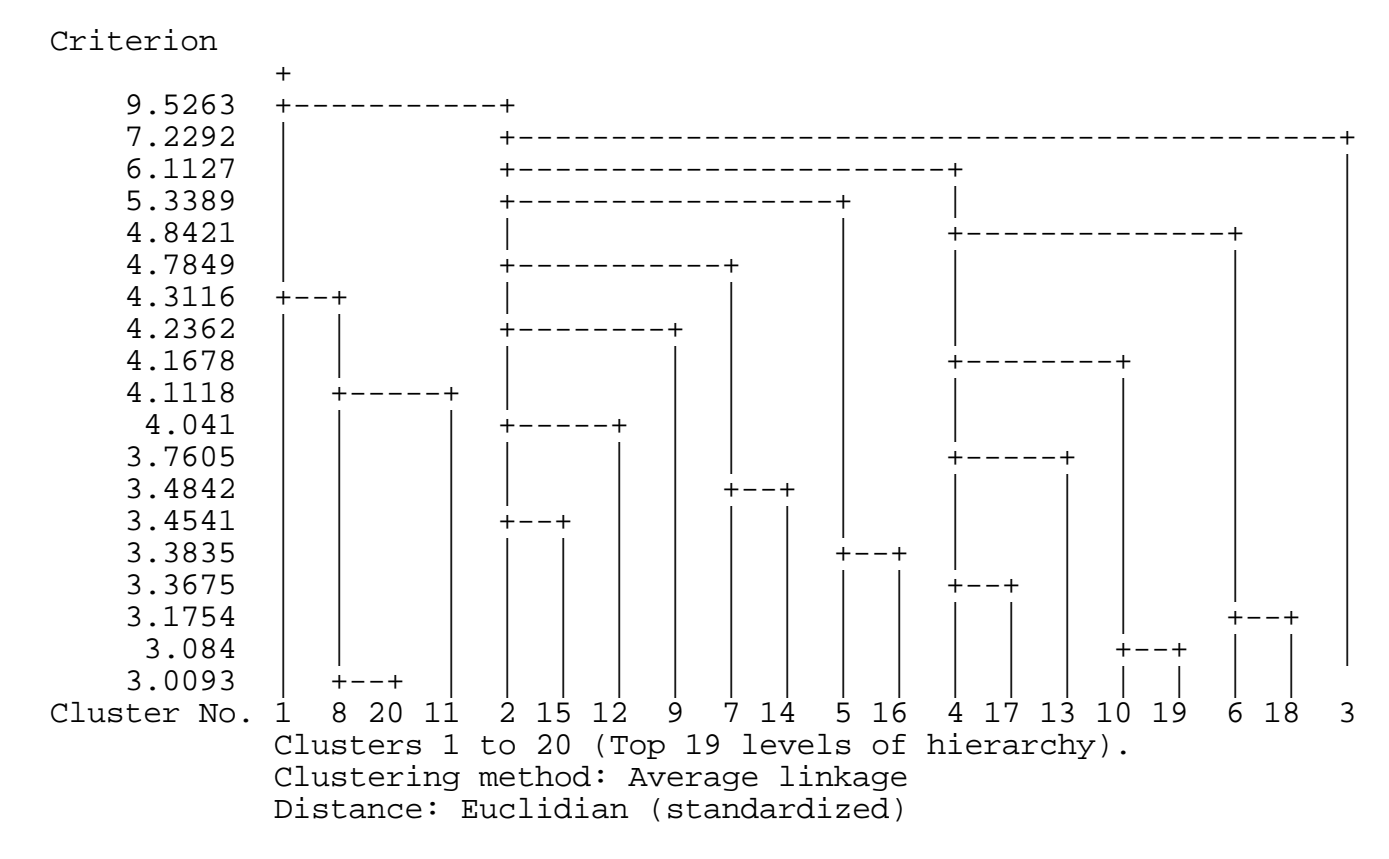

of correspondence between clusters found at various stages and the original  $\mathbf{f}$   $\mathbf{f}$   $\mathbf{$ groups. Both the dendrogram and the class table show that one cluster,  $\mathbf 3$  = {28}, remains a "singleton" consisting of a single case right up to the final  $\,$  ? +&\$:\$ ! Z ,"--'\$\$"-

\$&9 : ( % !\$&( \$ " +(!++ \$ ! ( "! s see what the values of the criterion might suggest about the numbers<br>lusters. Macro cluscritplot() in file mvgraphics.mac eases the job of  $\mathbf{r}$  ,  $\mathbf{r}$  , Letter and the contract of the contract of the contract of the contract of the contract of the contract of the \$ **A** the contract of the contract of the contract of the contract of the contract of the contract of the contract of plotting the criterion and changes in the criterion against stage. You can<br>provide either the vector of criterion values or a structure with a vector  $\begin{bmatrix} 1 & 1 & 1 \\ 1 & 1 & 1 \\ 1 & 1 & 1 \end{bmatrix}$ ,我们也不会在这里,我们也不会在这里,我们也不会在这里,我们也不会在这里,我们也不会在这里,我们也不会在这里,我们也不会在这里,我们也不会在这里,我们也不会在这 % ! the contract of the contract of the contract of the contract of the contract of the contract of the contract of \$ the contract of the contract of the contract of the contract of the contract of the contract of the contract of " component criterion as may be returned by cluster().

Here are plots of the criterion and changes of the criterion against stage<br>similar to those above a institute the theory of the contract of the contract of the contract of the contract of the contract of the contract of the contract of the contract of the contract of the contract of the contract of the contract of the . In the contract of the contract of the contract of the contract of the contract of the contract of the contract of the contract of the contract of the contract of the contract of the contract of the contract of the contr  $\blacksquare$  . The contract of the contract of the contract of the contract of the contract of the contract of the contract of the contract of the contract of the contract of the contract of the contract of the contract of the wang manang kabupatèn Kabupatèn Kabupatèn Kabupatèn Kabupatèn Kabupatèn Kabupatèn Kabupatèn Kabupatèn Kabupatè  $\frac{1}{100}$ 

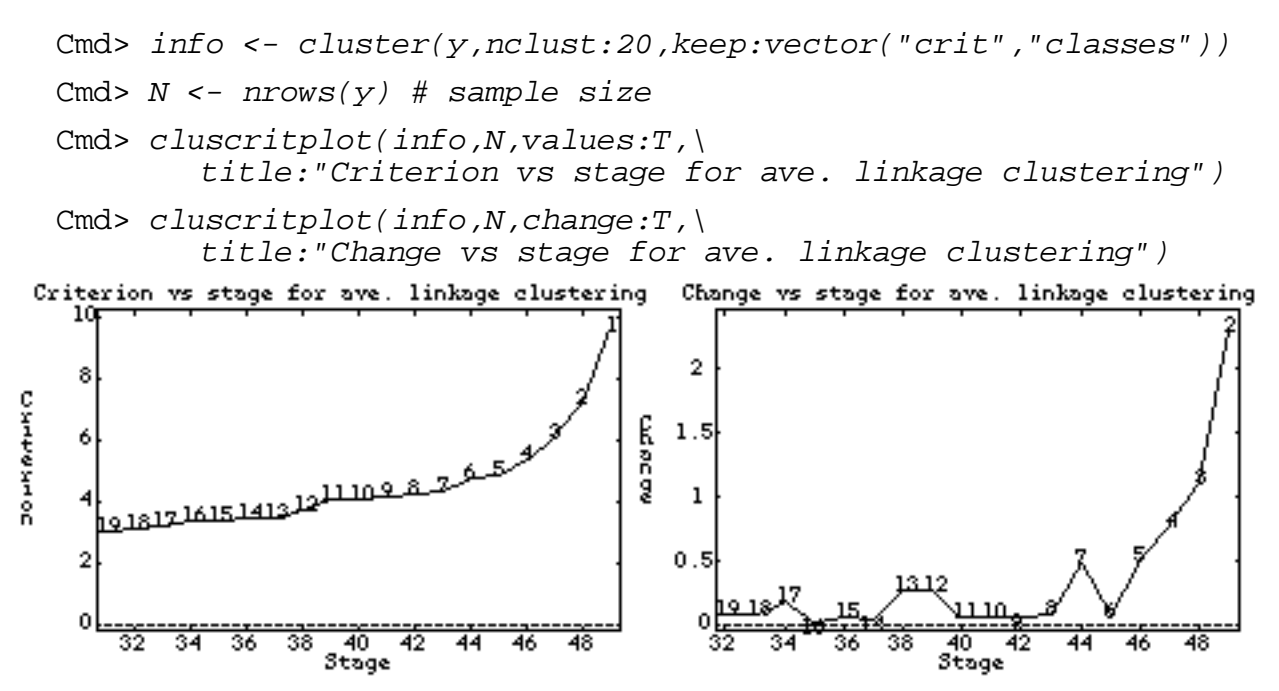

plot of the criterion itself does not seem very informative in terms of  $\tau$ be abeso about  $\tau$  it is the state of the state of  $\tau$  of  $\tau$  is the state of  $\tau$  is the state of  $\tau$  $x = 18$  Clusters. The  $\ddot{\phantom{a}}$ <u>experimental contracts and the contracts of the contracts of the contracts of the contracts of the contracts of the contracts of the contracts of the contracts of the contracts of the contracts of the contracts of the con</u> determining an appropriate number of clusters. The contraction of the contract of the contract of the contract  $\blacksquare$  . The contract of the contract of the contract of the contract of the contract of the contract of the contract of the contract of the contract of the contract of the contract of the contract of the contract of the  $\mathsf{r}\mathsf{s}$  -state  $\mathsf{r}\mathsf{s}$  -state  $\mathsf{r}\mathsf{s}$  -state  $\mathsf{r}\mathsf{s}$  -state  $\mathsf{r}\mathsf{s}$  -state  $\mathsf{r}\mathsf{s}$ 

determining an appropriate number of clusters.<br>The plot of the changes may be more helpful. The quantity plotted at stage  $\frac{1}{2}$  is the observe in the oritorian (oliveing an increase) found during the merger  $\pm$  4 alustave Theurene Ishallad with the everteen  $\Box$  1 of alustave to 50-i clusters as compared to the criterion found during the merge to 50-<br>industance than are labelled with the aumhar. EQ in 1 of alustance he change in the criterion (always an increase) found during the m<br>-i clusters as compared to the criterion found during the merge tc<br>. . alustava sa sanansusal ta tha suiteuise fausal dunise tha prepara ta FO ige in the criterion (always an increase) found during the merge<br>ters as compared to the criterion found during the merge to 50-<br>Theu are labelled with the number 50-i+1 of clusters ers as compared to the criterion found during the merge to 50-<br>They are labelled with the number, 50 i.1, of clustors example of the merger of the merger of the merger of the merger  $\frac{1}{2}$ ne quantity plotted at stage<br>ase) found during the merge<br>und during the merge to 50-<br>. 50-i+1 of clusters ity plotted at stage<br>nd during the merge<br>ng the merge to 50-<br>- of clusters !  $\blacksquare$  . The contract of the contract of the contract of the contract of the contract of the contract of the contract of the contract of the contract of the contract of the contract of the contract of the contract of the  $\sim$  0.000  $\sim$  0.000 \_\_\_\_\_\_\_ \$ and the contract of the contract of the contract of the contract of the contract of the contract of the contract of the contract of the contract of the contract of the contract of the contract of the contract of the contra <sup>+</sup> <sup>+</sup> **一个人的**是,我们的人们就会在这里的人们,我们就会在这里的人们,我们就会在这里的人们,我们就会在这里的人们,我们就会在这里的人们,我们就会在这里的人们,我们就  $\blacksquare$  . The contract of the contract of the contract of the contract of the contract of the contract of the contract of the contract of the contract of the contract of the contract of the contract of the contract of the e<br>1 bororo tho morgo. The one has a short and description of a state of a state of the state of the state of a state of a state of a state of a state of the state of the state of a state of the state of the state of the state *before* the merge. The small maximum at stage 44 labeled with 7 is weak<br>evidence that the number of clusters is near 7 . There is much stronger \$ " + : the contract of the contract of the contract of the contract of the contract of the contract of the contract of The contract of the contract of the contract of the contract of the contract of the contract of the contract of stilaas oo bhab bha attaban af alttebana is asb lees bhab E besattes ef bha sbeab \$ & " <sup>+</sup> \$ & ' , # " " <sup>+</sup> , " - $\sim$  1.1. The contract of the contract of the contract of the contract of the contract of the contract of the contract of the contract of the contract of the contract of the contract of the contract of the contract of the 

: ( " ( ! ( \$ "! Here is a comparison of the actual groups with the cluster membership  $\hspace{0.25cm}$ asing distances at stage 4b.<br>eactual groups with the cluster membership<br>the "correct number" actual groups with the cluster membership itances at stage 46.<br>groups with the cluster membership roups with the cluster membership La componente de la componente de la componente de la componente de la componente de la componente de la compo age 4b.<br>:he cluster membership<br>" 。.<br>uster membership

```
Cmd> print(format:"2.0f",groups,Clusters:vector(info$classes[,9]))
groups:
 (1) 1 1 1 1 2 2 2 2 2 2 2 2 2 2 2 3 3 3 3 3 3 3
(23) 4 4 4 5 5 5 5 5 5 5 6 6 6 7 7 8 8 8 8 8 9 9
(45) 9 9 10 10 10 10
Clusters: Average linkage clusters
 (1) 1 8 8 8 2 2 2 2 2 2 2 2 2 2 2 4 4 4 4 4 4 4
(23) <u>7 7 7</u> 10 10 3 4 4 4 4 <u>6 6 6 10 10 5 5 5 5 5 2</u> 2
(45) 2 2
          9 9 9 9
```
There are 4 underlined clusters ( $5 \t5 \t6$  7 and  $9$ ) that coincide with the original groups, (groups 8, 6, 4 and 10). Cluster **2** is made up of groups 2 :  $\blacksquare$  (  $\blacksquare$  ) and (  $\blacksquare$  ) and (  $\blacksquare$  ) and (  $\blacksquare$  ) and (  $\blacksquare$  ) and (  $\blacksquare$  ) and (  $\blacksquare$  ) and (  $\blacksquare$  ) and (  $\blacksquare$  ) and (  $\blacksquare$  ) and (  $\blacksquare$  ) and (  $\blacksquare$  ) and (  $\blacksquare$  ) and (  $\blacksquare$  ) and (  $\$  $\blacksquare$  . The contract of the contract of the contract of the contract of the contract of the contract of the contract of the contract of the contract of the contract of the contract of the contract of the contract of the  $\blacksquare$  (  $\blacksquare$  ) and  $\blacksquare$  (  $\blacksquare$  ) and  $\blacksquare$  (  $\blacksquare$  ) and (  $\blacksquare$  ) and (  $\blacksquare$  ) and (  $\blacksquare$  ) and (  $\blacksquare$ **一个人的人,我们也不能在这里的人,我们也不能在这里的人,我们也不能不能在这里的人,我们也不能不能不能不能不能不能不能不能不能不能不能不能不能不能不能不能不能** ups 2 in the set of the set of the set of the set of the set of the set of the set of the set of the set of th

and 9. Three out of four members of group 1 make up cluster **8**, with the  $\mathbf{r}$ ,  $\mathbf{r}$ , noted above, cluster **3** is a singleton, consists only of case 28. Altogether, noted doore, ordered to a singreton, consider only or odee 20. Allegother, and a sign of the set of the same of er consisting of a single element). As<br>, consists only of case 28. Altogether, sessints selved asso 00 Alteration le element). As<br>28. Altogether, lement). As<br>Altogether, :  $\blacksquare$  (  $\blacksquare$  ) and (  $\blacksquare$  ) and (  $\blacksquare$  ) and (  $\blacksquare$  ) and (  $\blacksquare$  ) and (  $\blacksquare$  ) and (  $\blacksquare$  ) and (  $\blacksquare$  ) and (  $\blacksquare$  ) and (  $\blacksquare$  ) and (  $\blacksquare$  ) and (  $\blacksquare$  ) and (  $\blacksquare$  ) and (  $\blacksquare$  ) and (  $\$  $e^{i\theta}$  $\blacksquare$  . The contract of the contract of the contract of the contract of the contract of the contract of the contract of the contract of the contract of the contract of the contract of the contract of the contract of the  $\blacksquare$  (see Fig. ). The contract of the contract of the contract of the contract of the contract of the contract of the contract of the contract of the contract of the contract of the contract of the contract of the contr  $\blacksquare$  . The contract of the contract of the contract of the contract of the contract of the contract of the contract of the contract of the contract of the contract of the contract of the contract of the contract of the  $\blacksquare$ "  $\sim$  1.00  $\sim$  1.00  $\sim$  1. The contract of the contract of the contract of the contract of the contract of the contract of the contract of the contract of the contract of the contract of the contract of the contract of the contract of the c **一**个人的人,我们就是一个人的人,我们就是一个人的人,我们就是一个人的人,我们就是一个人的人,我们就是一个人的人,我们就是一个人的人,我们就是一个人的人,我们 the contract of the contract of the contract of the contract of the contract of the contract of the contract of  $\mathcal{F}$  and  $\mathcal{F}$  are the set of  $\mathcal{F}$  $+$  +  $+$  +  $+$  +  $+$  +  $+$  +  $+$  +  $+$  +  $+$  +  $+$  +  $+$  +  $+$  +  $+$  +  $+$  +  $+$  +  $+$  +  $+$  +  $+$  +  $+$  +  $+$  +  $+$  +  $+$  +  $+$  +  $+$  +  $+$  +  $+$  +  $+$  +  $+$  +  $+$  +  $+$  +  $+$  +  $+$  +  $+$  +  $+$  +  $+$  +  $+$  +  $+$  +  $+$  +  $\blacksquare$  . The set of the set of the set of the set of the set of the set of the set of the set of the set of the set of the set of the set of the set of the set of the set of the set of the set of the set of the set of the !  $\mathsf{p}\mathsf{s}.$ **《** 文化》中,《 文化》中,《 文化》中,《 文化》中,《 文化》中,《 文化》中,《 文化》中,《 文化》中,《 文化》中,《 文化》中,《 文化》中,《 文

llang in ainsilan andennt fuang tha ataga noban thang ang 7 alugtang ..<br>s similar output from the stage when there are 7 clusters:

Cmd> print(format:"2.0f",groups,Clusters:vector(info\$classes[,6])) groups: (1) <u>1 1 1 1</u> 2 2 2 2 2 2 2 2 2 2 2 3 3 3 3 3 3 3 (23) 4 4 4 5 5 5 5 5 5 5 6 6 6 7 7 8 8 8 8 8 9 9 (45) 9 9 10 10 10 10 Clusters: (1) <u>1 1 1 1</u> 2 2 2 2 2 2 2 2 2 2 2 3 4 4 4 4 4 4 4 (23) 7 7 7 4 4 3 4 4 4 4 6 6 6 4 4 5 5 5 5 5 2 2 (45) 2 2 2 2 2 2

Arguably, the is a more accurate clustering than with 10 clusters. Groups<br>1 4 6 and 8 match clusters **1 7 6** and **5** And excent for case in the Arguably, the is a more accurate clustering than with TU clusters. Groups<br>1, 4, 6 and 8 match clusters **1, 7, 6** and **5**. And, except for case in the -" **一**个人的人,但是,我们的人们就会不会不会。""我们的人们,我们的人们就会不会不会。""我们的人们,我们也不会不会不会。""我们的人们,我们也不会不会不会。"  $\blacksquare$  (  $\blacksquare$  ) and (  $\blacksquare$  ) and (  $\blacksquare$  ) and (  $\blacksquare$  ) and (  $\blacksquare$  ) and (  $\blacksquare$  ) and (  $\blacksquare$  ) and (  $\blacksquare$  ) and (  $\blacksquare$  ) and (  $\blacksquare$  ) and (  $\blacksquare$  ) and (  $\blacksquare$  ) and (  $\blacksquare$  ) and (  $\blacksquare$  ) and (  $\$  **一个人的人,我们也不能在这里的人,我们也不能在这里的人,我们也不能不能在这里的人,我们也不能不能不能不能不能不能不能不能不能不能不能不能不能不能不能不能不能** oups and the set of the set of the set of the set of the set of the set of the set of the set of the set of th group 5 that makes up the singleton cluster  ${\bf 3}$ , each of the other groups is group 5 that makes up the singleton cluster **3**, each of the other groups is<br>entirely within one cluster, groups 2, 9 and 10 in cluster **2**, and groups 3, 5<br>and 7 in cluster **5**  ", " ! and the contract of the contract of the contract of the contract of the contract of the contract of the contract of the contract of the contract of the contract of the contract of the contract of the contract of the contra ! '  $\mathsf{p}\mathsf{s}\mathsf{l}\mathsf{s}$  is is<br>355

Another way to evaluate the clustering is with a "confusion table", a cross<br>tabulation of the actual groups and the cluster numbers tabulation of the actual groups and the cluster numbers. The same states are stated to the state of the school  $\mathbf{r}$  , and the contract of the contract of the contract of the contract of the contract of the contract of the contract of the contract of the contract of the contract of the contract of the contract of the contract o **一个人的**是,我们的人们就是一个人的人,我们就是一个人的人,我们就是一个人的人,我们就是一个人的人,我们就是一个人的人,我们就是一个人的人,我们就是一个人的人,

```
Cmd> table <- tabs(,groups,info$classes[,9])
Cmd> setlabels(table,structure("G","C")) # labels w row & col numbers
Cmd> print(format:"3.0f", table)
table: Rows are groups, columns are clusters
    C1 C2 C3 C4 C5 C6 C7 C8 C9 C10
G1 1 0 0 0 0 0 0 3 0 0
G2 0 11 0 0 0 0 0 0 0 0
G3 0 0 0 7 0 0 0 0 0 0
G4 0 0 0 0 0 0 3 0 0 0
G5 0 0 1 4 0 0 0 0 0 2
G6 0 0 0 0 0 3 0 0 0 0
G7 0 0 0 0 0 0 0 0 0 0 2
G8 0 0 0 0 5 0 0 0 0 0
G9 0 4 0 0 0 0 0 0 0 0
G10 0 0 0 0 0 0 0 0 4 0
```
as far as possible, the maximum count in a column is on the diagonal. It's a 9 \$ :(9+\$"+\$"&#\$!\$,(+\$!'^\$:\_\$( -,\$\$" #+\$\$,)\$as far as possible, the maximum search in a serumn to on the aragonar. It is a<br>little tricky so I wrote macro ordertable() (posted to web page) to attempt - the contract of the contract of the contract of the contract of the contract of the contract of the contract of  $\frac{1}{2}$  s a  $\mathsf{pt}$  and  $\mathsf{pt}$  and  $\mathsf{pt}$ **一个人的**是,我们的人们就会在这里的人们,我们就会在这里的人们,我们就会在这里的人们,我们就会在这里的人们,我们就会在这里的人们,我们就会在这里的人们,我们就 and the contract of the contract of the contract of the contract of the contract of the contract of the contract of the contract of the contract of the contract of the contract of the contract of the contract of the contra

```
Cmd> ordertable <- read("","ordertable")
ordertable macro dollars
) Macro to reorder rows and columns of a "confusion" table so that
) the diagonal dominates.
\left( \right)) Usage:
) table <- ordertable(groups, clusters)
) table <- ordertable(groups, classtable, nclust)
) groups vector of N positive integers identifying the group
) each case belongs to
) clusters vector of N positive integers identifying the cluster
) each case belongs to
) classtable N by m matrix of positive integers, intended to be
) the matrix returned cluster(x,method:meth, 
) keep:"classes")
) nclust integer, 2 <= nclust <= ncols(classtable) + 1. This
) defines a vector clusters = classtable[,nclust-1]
) table the reordered q = max(qrows) by max(clusters)
) confusion matrix tabs(,groups, clusters)
\lambda) The columns of the confusion matrix is first reordered from largest
) cluster to smallest. Then rows are reordered in stages, so as to
) put the column maxima on the diagonal as far as possible.
)
Read from file "TP1:Macros:Mulvar:ordertable.mac"
Cmd> print(format:"3.0f",ordertable(groups,info$classes,10))
MATRIX: Rows are groups, columns are clusters
C2 C4 C5 C9 C10 C8 C7 C6 C3 C1<br>
G2 11 0 0 0 0 0 0 0 0 0
G2 11 0 0 0 0 0 0 0 0 0
G3 0 7 0 0 0 0 0 0 0 0
G8 0 0 5 0 0 0 0 0 0 0 0
G10 0 0 0 4 0 0 0 0 0 0 0
G7 0 0 0 0 2 0 0 0 0 0
G1 0 0 0 0 0 3 0 0 0 1
G4 0 0 0 0 0 0 3 0 0 0
G6 0 0 0 0 0 0 0 3 0 0
G5 0 4 0 0 2 0 0 0 1 0
G9 4 0 0 0 0 0 0 0 0 0
```
في معطوم أوجابا امجموع أوجاب المعامل المعامل المعامل المعامل المعامل المعامل المعامل المعامل المعامل This shows the structure reasonable well. If row i and column i both have<br>non-zero values only where they meet on the diagonal this indicates a  $\blacksquare$  . The contract of the contract of the contract of the contract of the contract of the contract of the contract of the contract of the contract of the contract of the contract of the contract of the contract of the **一**个人的人,但是,我们的人们就会不会不会。""我们的人们,我们的人们就会不会不会。""我们的人们,我们也不会不会不会。""我们的人们,我们也不会不会不会不会 (b) and (b) and (b) and (b) and (b) and (b) and (b) and (b) and (b) and (b) and (b) and (b) and (b) and (b) and (b) and (b) and (b) and (b) and (b) and (b) and (b) and (b) and (b) and (b) and (b) and (b) and (b) and (b) an perfect match.

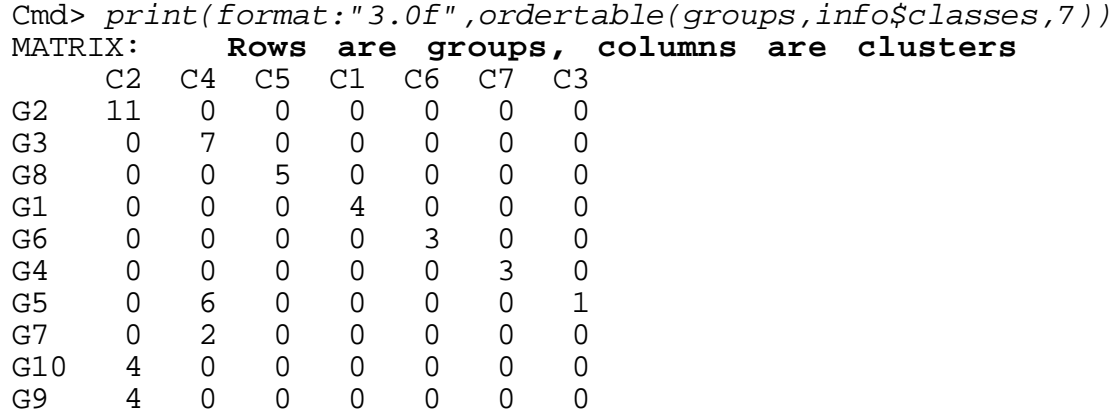

Do the same with the 7 cluster solution.

#### - - TT<sup>T</sup> V V - P P <sup>P</sup> V V R R W W <sup>W</sup> - Q Q - - TT<sup>T</sup> V V P P <sup>P</sup> - - - R R - - - - Q Q

Let's look at two other agglomerative cluster methods applied to these<br>data\_single linkage and complete linkage "+ " <sup>7</sup> + " , \$ ' " n and the second control of the second control of the second control of the second control of the second control of the second control of the second control of the second control of the second control of the second contro <sup>+</sup> 

Cmd> info <- cluster(y,method:"single",nclust:20,tree:T,\ keep:vector("crit","classes")) #tree:T means print dendrogram

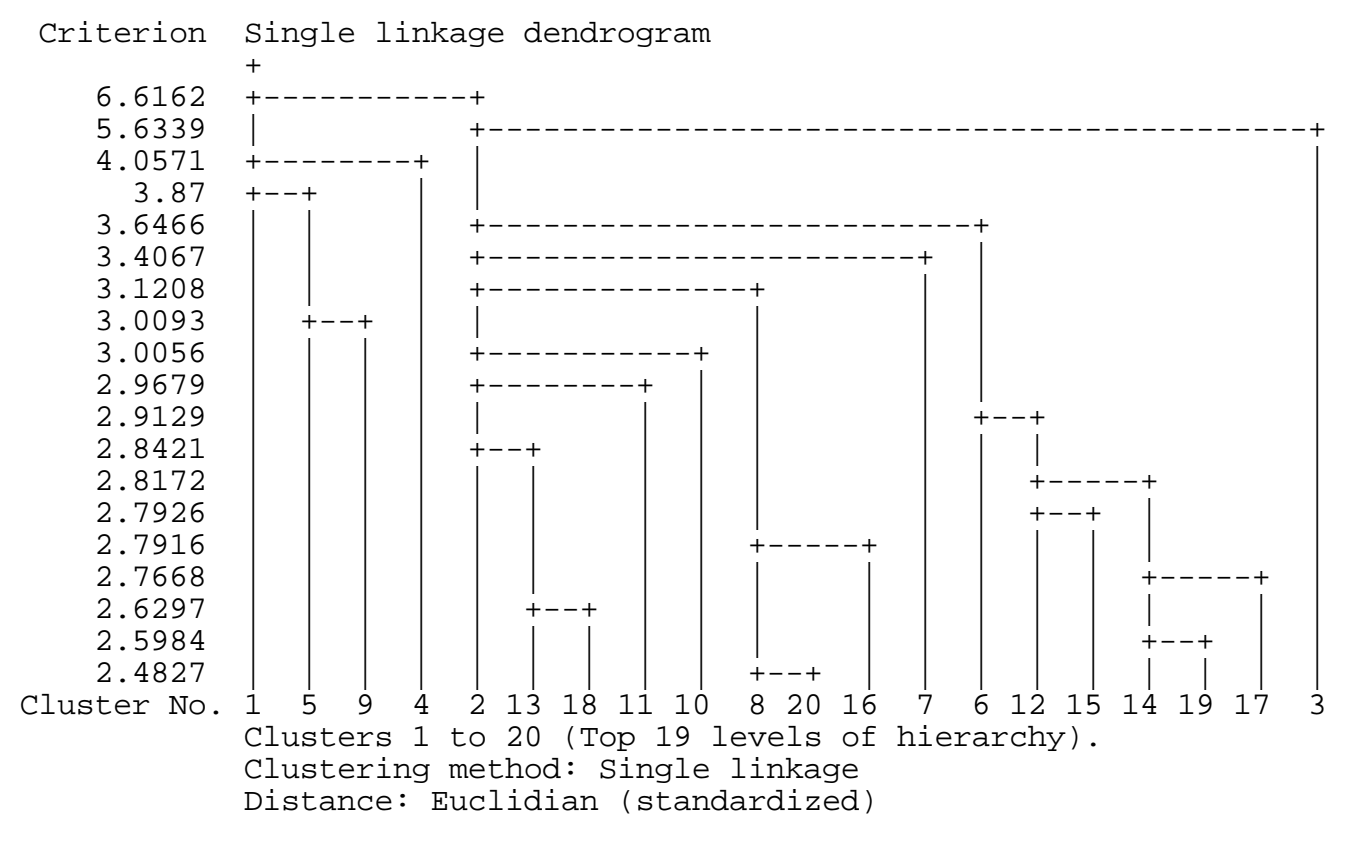

```
Cmd> cluscritplot(info,N,values:T,\
       title:"Criterion vs stage for sing. linkage clustering")
```

```
Cmd> cluscript(info,N,change:T)title:"Change vs stage for sing. linkage clustering")
```
Criterion vs stage for sing. linkage clustering Change vs stage for sing. linkage clustering

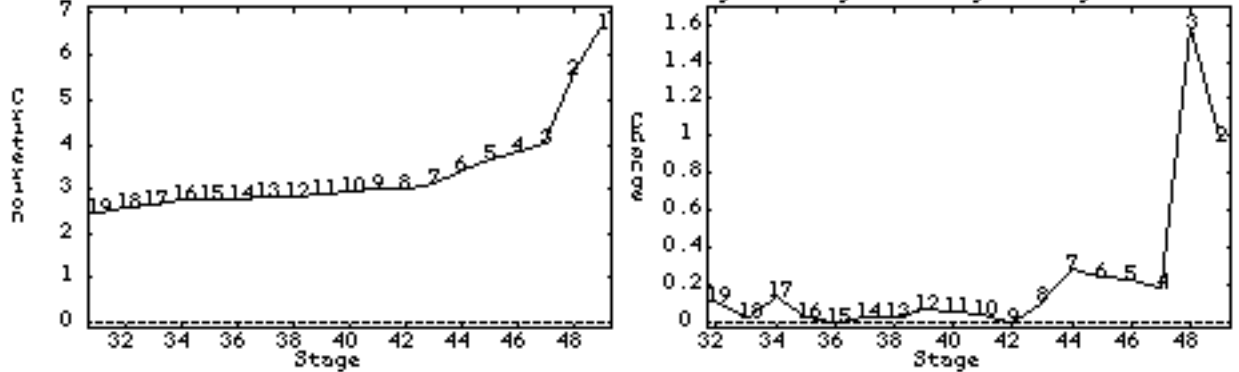

There is no clear identification of the number of clusters although 8 (where where the starts to increase), or 7 (biggest change before final push) might be These is so alone idealification of the sumbount alumbers of theoretic O (whose  $\sim$   $\sqrt{ }$  . The set of  $\sim$  $\blacksquare$  (  $\blacksquare$  ) and (  $\blacksquare$  ) and (  $\blacksquare$  ) and (  $\blacksquare$  ) and (  $\blacksquare$  ) and (  $\blacksquare$  ) and (  $\blacksquare$  ) and (  $\blacksquare$  ) and (  $\blacksquare$  ) and (  $\blacksquare$  ) and (  $\blacksquare$  ) and (  $\blacksquare$  ) and (  $\blacksquare$  ) and (  $\blacksquare$  ) and (  $\$ (  $\blacksquare$  . The contract of the contract of the contract of the contract of the contract of the contract of the contract of the contract of the contract of the contract of the contract of the contract of the contract of the **The Contract of the Contract of the Contract of the Contract of the Contract of the Contract of the Contract**  $\blacksquare$  . The contract of the contract of the contract of the contract of the contract of the contract of the contract of the contract of the contract of the contract of the contract of the contract of the contract of the a an informed quess.

```
Cmd> print(format:"2.0f",groups,Clusters:vector(info$classes[,9]))
groups:
 (1) 1 1 1 1 2 2 2 2 2 2 2 2 2 2 2 3 3 3 3 3 3 3
(23) 4 4 4 5 5 5 5 5 5 5 6 6 6 7 7 8 8 8 8 8 9 9
(45) 9 9 10 10 10 10<br>Clusters: Single li
Clusters: Single linkage clusters
 (1) 1 5 4 9 2 2 2 2 2 2 2 2 2 2 2 6 6 6 6 6 6 6
(23) 10 7 10 6 6 3 6 6 6 6 6 6 6 6 6 8 8 8 8 8 2 2
(45) 2 2 2 2 2 2
```
There is only a single cluster,  $\bm{8}$ , which coincides with an actual group.  $\;$   $\;$ Five clusters (1  $\,$  3  $\,$  4  $\,$  5 and 7) are singletons  $\,$  Single linkage often uields  $\,$ lots of singletons.

Here are reordered confusion matrices for the 10 and 7 cluster solutions. Cmd> print(format:"3.0f",ordertable(groups,info\$classes,10)) MATRIX:

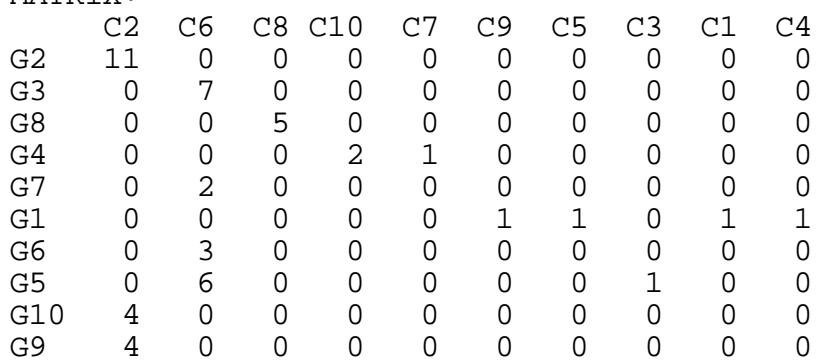

Cmd> print(format:"3.0f",ordertable(groups,info\$classes,7)) MATRIX:<br>C2 C2 C6 C5 C1 C4 C3 C7 G2 11 0 0 0 0 0 0 G3 0 7 0 0 0 0 0 G1 0 0 2 1 1 0 0 G9 4 0 0 0 0 0 0 G5 0 6 0 0 0 1 0 G10 4 0 0 0 0 0 0 G4 2 0 0 0 0 0 1 G6 0 3 0 0 0 0 0 G8 5 0 0 0 0 0 0 G7 0 2 0 0 0 0 0

\$' "7+ !" #-

```
Cmd> info <- cluster(y,method:"complete",nclust:20,tree:T,\
       keep:vector("crit","classes"))
```
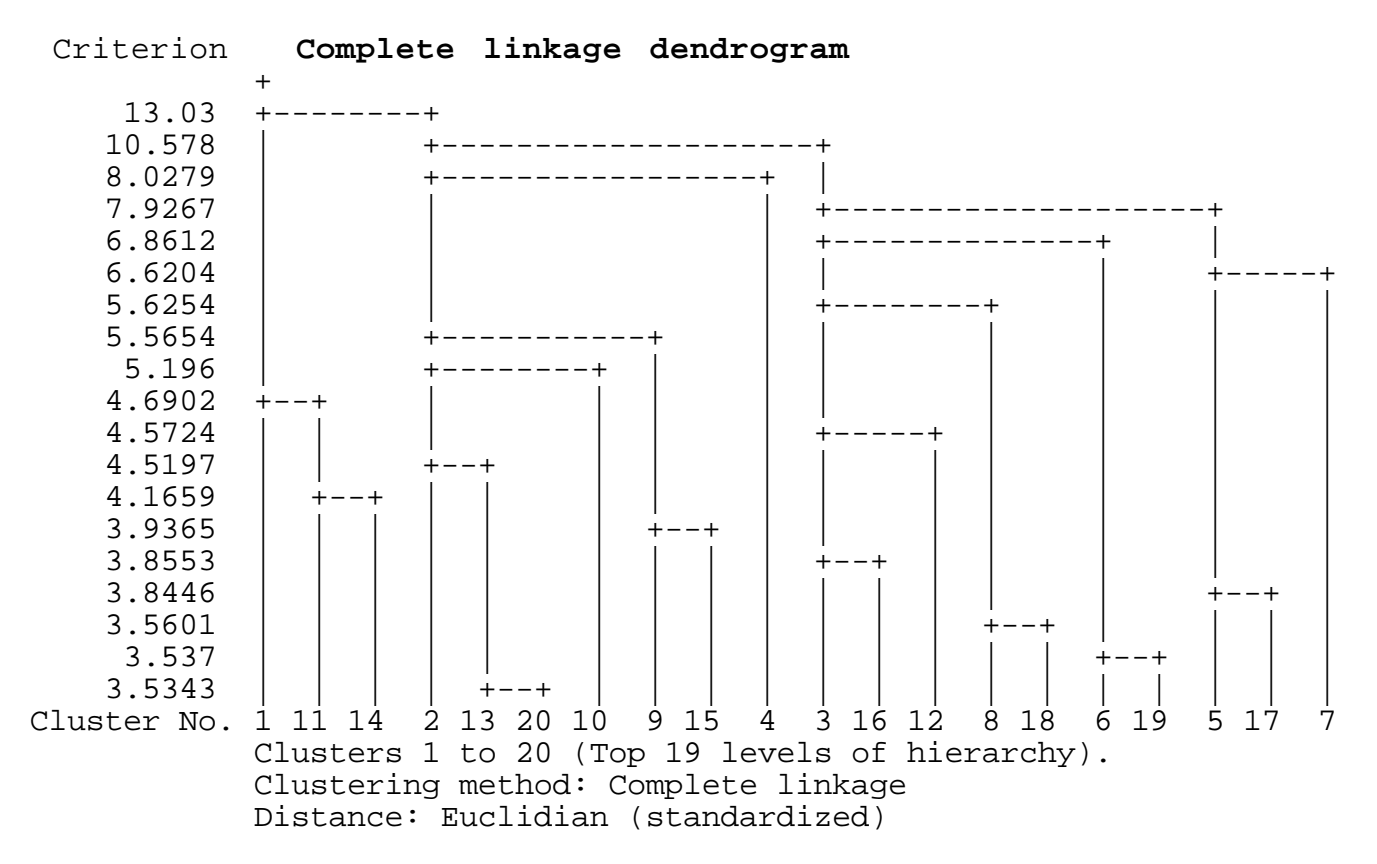

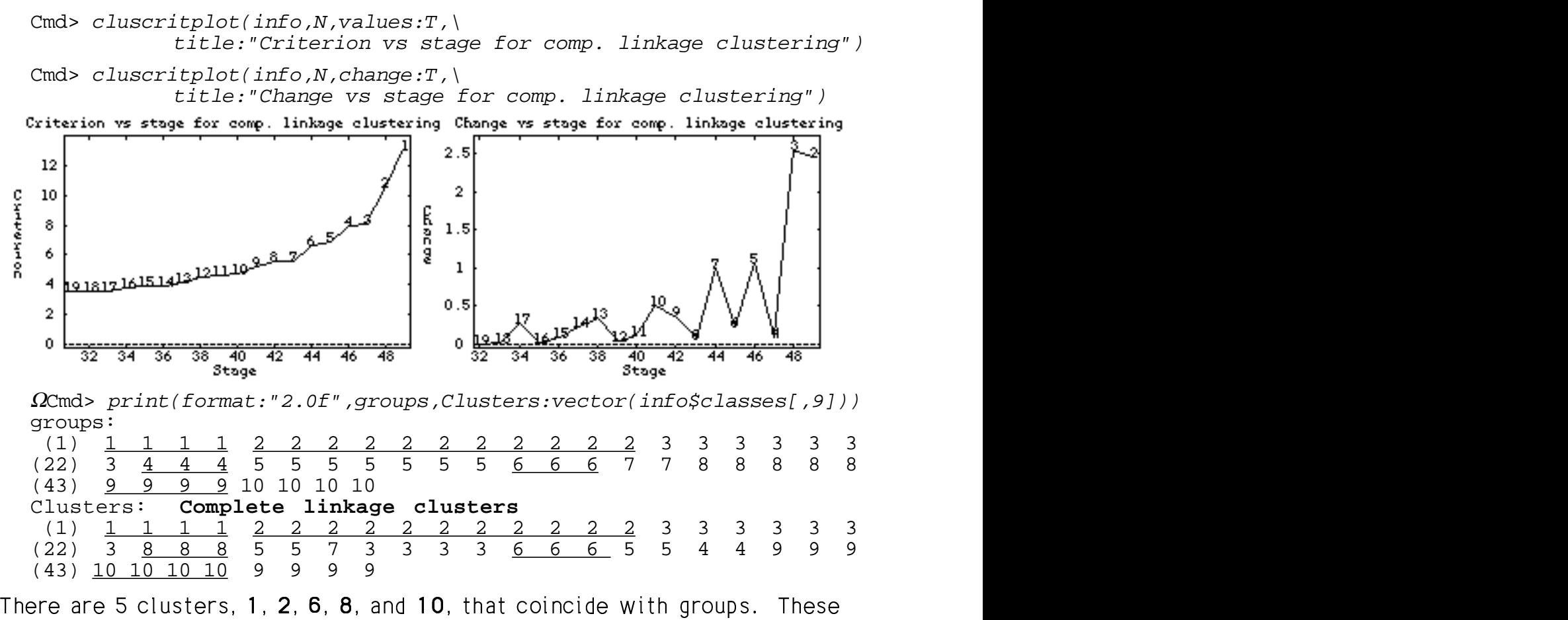

correspond to groups 1, 2, 6, 4 and 9. There is one singleton, cluster **7**  $\hspace{0.2cm}$ ), that coincide with groups. These groups. These<br>n cluster **7**  consisting of case 28, in group 5.

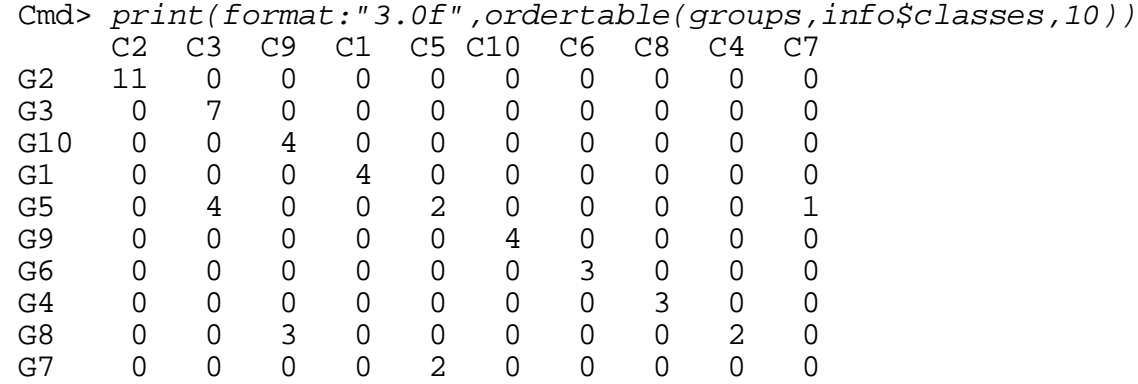

Cmd> print(format:"3.0f",ordertable(groups,info\$classes,7)) MATRIX:<br>C2 C2 C3 C5 C1 C6 C4 C7 G2 11 0 0 0 0 0 0 G3 0 7 0 0 0 0 0 G5 0 4 2 0 0 0 1 G1 0 0 0 4 0 0 0 G6 0 0 0 0 3 0 0 G8 3 0 0 0 0 2 0 G9 4 0 0 0 0 0 0 G4 0 3 0 0 0 0 0 G10 4 0 0 0 0 0 0 G7 0 0 2 0 0 0 0

#### results to the contract of the state of the state of the state of the state of the state of the state of the s

The choice of variables input to a clustering algorithm can have a profound<br>effect on its success . When you include variables that themselves do not a ffect to a the currence of the basic include the state that the concelluse de state to the state of the state of the state of the state of the state of the state of the state of the state of the state of the state of the , where the contract of the contract of the contract of the contract of the contract of the contract of the contract of the contract of the contract of the contract of the contract of the contract of the contract of the c \$ **A** the contract of the contract of the contract of the contract of the contract of the contract of the contract of " \$  $\sim$  500  $\,$  500  $\,$  500  $\,$  500  $\,$  500  $\,$  500  $\,$  500  $\,$  500  $\,$  500  $\,$  500  $\,$  500  $\,$  500  $\,$  500  $\,$  500  $\,$  500  $\,$  500  $\,$  500  $\,$  500  $\,$  500  $\,$  500  $\,$  500  $\,$  500  $\,$  500  $\,$  500  $\,$  !  $\blacksquare$  . The contract of the contract of the contract of the contract of the contract of the contract of the contract of the contract of the contract of the contract of the contract of the contract of the contract of the ", alushan iisii aasii diitty dha affash af adhaan iisii ahaad dhad dhadiishan Asii a steps that can be taken to select more informative variables will usually -! " # and the state of the state of the state of the state of the state of the state of the state of the state of the pay dividends. One method that is sometimes helpful is to replace the data pay arrivalise. The moment matrix components there we see the suppose the legal contact ne method that is sometimes helpful is to replace the data<br>principal components. Here we apply average linkage " "The contract of the contract of the contract of the contract of the contract of the contract of the contract of The contract of the contract of the contract of the contract of the contract of the contract of the contract of <sup>+</sup> **这个人都是一个人的人,我们就是一个人的人,我们就是一个人的人,我们就是一个人的人,我们就是一个人的人,我们就是一个人的人,我们就是一个人的人,我们**是一个人的人, and the state of the state of the state of the state of the state of the state of the state of the state of the clustering to the first 4 correlation principal components.

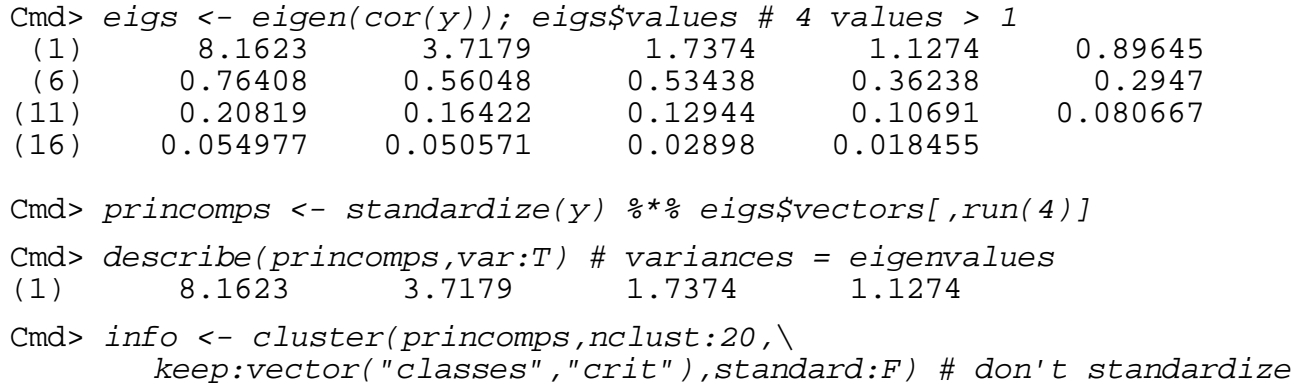

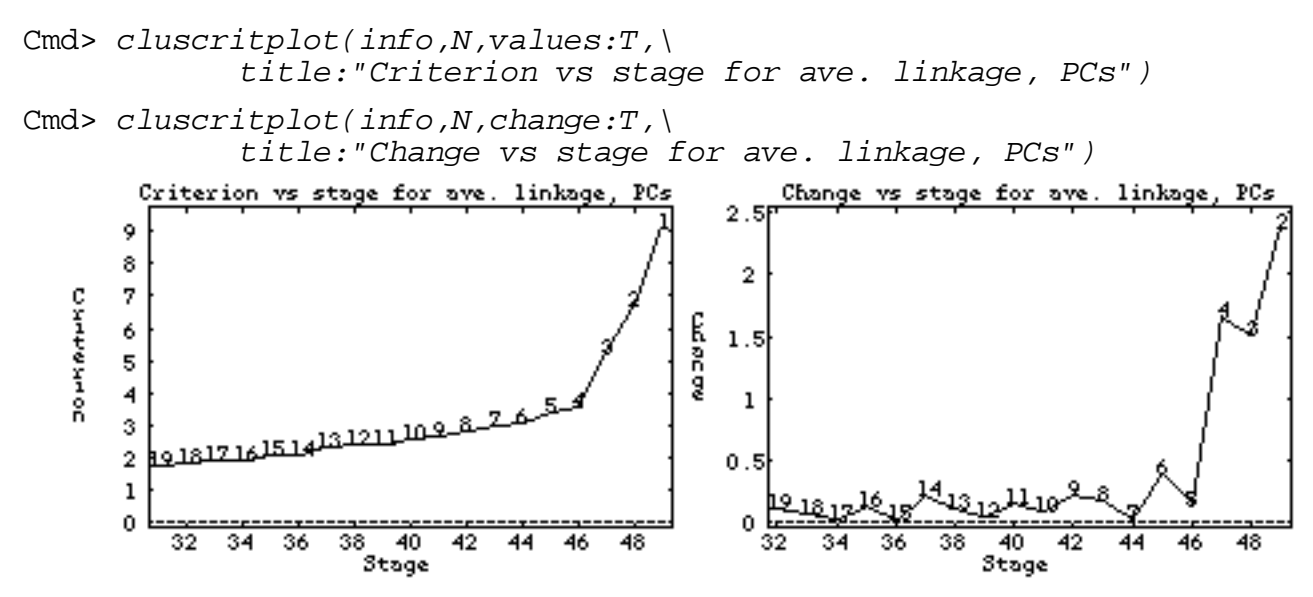

might suggest 6 might be an appropriate number of clusters although that is<br>not clear " \$ The bump at stage 45 = 50-5, corresponding a change from 6 to 5 clusters,<br>https://www.changelong.corresponding a change from 6 to 5 clusters,  $\blacksquare$  and the contract of the contract of the contract of the contract of the contract of the contract of the contract of 5, corresponding a change from 6 to 5 clusters,<br>n appropriate number of clusters although that is and the contract of the contract of the contract of the contract of the contract of the contract of the contract of the contract of the contract of the contract of the contract of the contract of the contract of the contra  $\blacksquare$  (  $\blacksquare$  ) and (  $\blacksquare$  ) and (  $\blacksquare$  ) and (  $\blacksquare$  ) and (  $\blacksquare$  ) and (  $\blacksquare$  ) and (  $\blacksquare$  ) and (  $\blacksquare$  ) and (  $\blacksquare$  ) and (  $\blacksquare$  ) and (  $\blacksquare$  ) and (  $\blacksquare$  ) and (  $\blacksquare$  ) and (  $\blacksquare$  ) and (  $\$  $\sim$  1.0  $\sim$  1.0  $\sim$   $\mathsf{S}_{\mathsf{A}}$ 

Cmd> print(format:"2.0f",groups,Clusters:vector(info\$classes[,9])) groups: (1) 1 1 1 1 <u>2 2 2 2 2 2 2 2 2 2 2 3 3 3 3 3 3</u> (22) 3 4 4 4 5 5 5 5 5 5 5 6 6 6 7 7 8 8 8 8 8 (43) 9 9 9 9 10 10 10 10 Clusters: **Principal components average linkage clusters** (1) 1 1 9 1 <u>2 2 2 2 2 2 2 2 2 2 2 4 4 4 4 4 4</u>  $(22)$   $\frac{4}{7}$  7 8 2 5 5 5 10 10 10 10 10 10 10 5 5 3 3 6 6 6<br>(43) 7 7 7 7 6 6 6 6 (43) 7 7 7 7 6 6 6 6 Cmd> print(format:"3.0f",ordertable(groups,info\$classes,10)) MATRIX: C2 C4 C6 C10 C5 C7 C1 C3 C9 C8 G2 11 0 0 0 0 0 0 0 0 0 G3 0 7 0 0 0 0 0 0 0 0 G10 0 0 4 0 0 0 0 0 0 0 0 G5 0 0 0 4 3 0 0 0 0 0 G7 0 0 0 0 2 0 0 0 0 0 G9 0 0 0 0 0 4 0 0 0 0 G1 0 0 0 0 0 0 3 0 1 0 G8 0 0 3 0 0 0 0 2 0 0 G6 0 0 0 3 0 0 0 0 0 0 G4 1 0 0 0 0 1 0 0 0 1

Cmd> print(format:"3.0f",ordertable(groups,info\$classes,6)) MATRIX:<br>C2 C2 C4 C6 C5 C1 C3 G2 11 0 0 0 0 0 G3 0 7 0 0 0 0 G10 0 0 4 0 0 0 G5 0 4 0 3 0 0 G1 0 0 0 0 4 0 G8 0 0 3 0 0 2 G7 0 0 0 2 0 0 G6 0 3 0 0 0 0 G9 4 0 0 0 0 0 G4 2 1 0 0 0 0

Only two of 10 clusters coincide (3 and 9) with groups and 11 out of 12  $\,$ cases in cluster **2** are in group 2. This does not do as well as complete plete in the set of the set of the set of the set of the set of the set of the set of the set of the set of th \$  $\blacksquare$  . The contract of the contract of the contract of the contract of the contract of the contract of the contract of the contract of the contract of the contract of the contract of the contract of the contract of the & and the contract of the contract of the contract of the contract of the contract of the contract of the contract of the contract of the contract of the contract of the contract of the contract of the contract of the contra linkage applied to the original data. There is one singleton, cluster **1**. Principal components has not improved things with these data.  $-$  -box  $-$  -box  $-$  -box  $-$  -box  $-$  -box  $-$  -box  $-$  -box  $-$  -box  $-$  -box  $-$  -box  $-$ 

\$:('\$ #(M0EG(+('\$ #,\$"- \$'!,  $\mathcal{L} = \mathcal{L} + \mathcal{L} + \mathcal$  ${\tt cluster}$  (). By design, these variables are the linear combinations of the put them to the state of the state of the state of the state of the state of the state of the state of the sta \$ **A I I I**   $\blacksquare$  . The contract of the contract of the contract of the contract of the contract of the contract of the contract of the contract of the contract of the contract of the contract of the contract of the contract of the (  $\blacksquare$ original variables that best separate the known populations. Of course, this is not possible in any real situation because when you have pre-defined s. Of course,<br>e pre-defined f course, this<br>defined & the contract of the contract of the contract of the contract of the contract of the contract of the contract of "  $\blacksquare$  . The contract of the contract of the contract of the contract of the contract of the contract of the contract of the contract of the contract of the contract of the contract of the contract of the contract of the  $\mathsf{e},\mathsf{this}$ groups there is no need to do cluster analysis.

```
Cmd> groups <- factor(groups) # make sure groups is a factor
Cmd> manova("y=groups",silent:T)
Cmd> eigs <- releigen(SS[2,,],SS[3,,]) # relative eigen stuff
Cmd> z \leftarrow y %*% (eigs$vectors[,run(4)]) # compute canonical variables
Cmd> info <- cluster(z,nclust:20, keep: vector("classes","crit"),\
        standard:F) # don't standardize
```
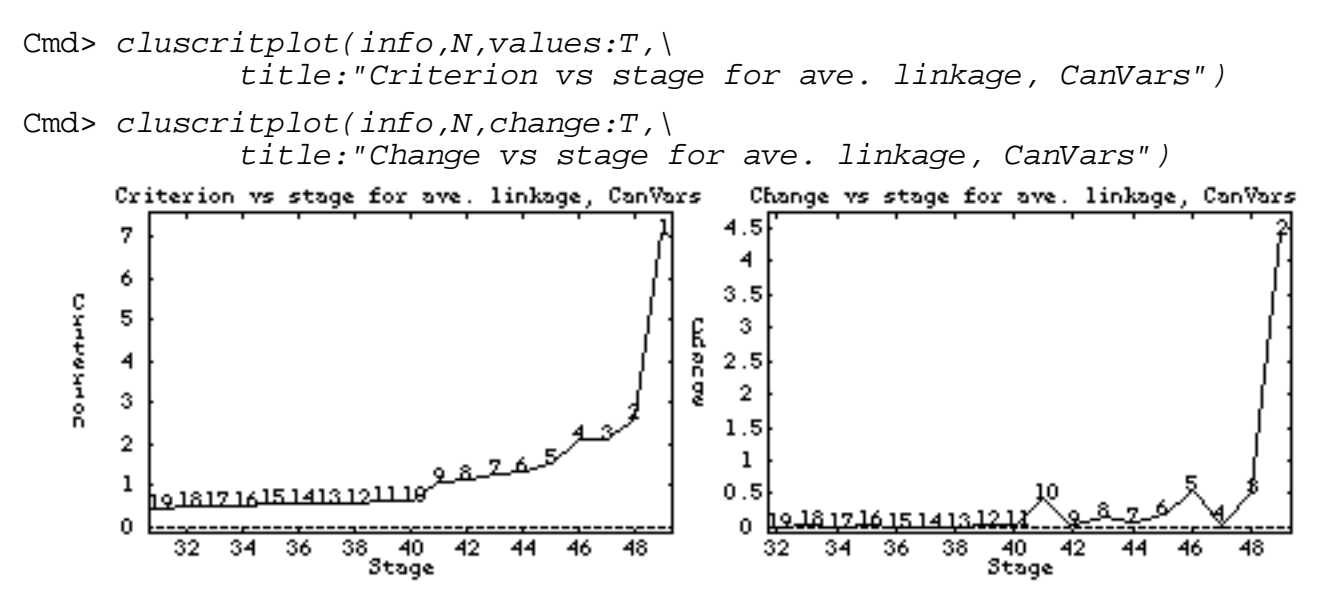

Note a clear bump at stage 41 = 50-9 would suggests 10 as the right number of clusters, while another bump at stage 46 = 50 - 4 suggests these<br>might be grouped in 5 "super clusters". 5 "super clusters". In the case of the contract of the contract of the contract of the contract of the contract of the contract of the contract of the contract of the contract of the contract of the contract of the contrac  $\mathbf{u}$  and  $\mathbf{u}$  and  $\mathbf{r} = \mathbf{r}$ ,我们就是一个人的人,我们就是一个人的人,我们就是一个人的人,我们就是一个人的人,我们就是一个人的人,我们就是一个人的人,我们就是一个人的人,我们就是一个人的人

Cmd> print(format:"2.0f",groups,Clusters:vector(info\$classes[,9])) groups: (1) 1 1 1 1 2 2 2 2 2 2 2 2 2 2 2 3 3 3 3 3 3 (22) 3 4 4 4 5 5 5 5 5 5 5 6 6 6 7 7 8 8 8 8 8 (43) 9 9 9 9 10 10 10 10 Clusters: **Canonical variables average linkage clusters** (1) 1 1 1 1 2 2 2 2 2 2 2 2 2 2 2 6 6 6 6 6 6 (22) 6 3 3 3 4 4 4 4 4 4 4 8 8 8 10 10 5 5 5 5 5 (43) 7 7 7 7 9 9 9 9 Cmd> print(format:"3.0f",ordertable(groups,info\$classes,10)) MATRIX:<br>C2 C2 C4 C6 C5 C7 C9 C1 C3 C8 C10 G2 11 0 0 0 0 0 0 0 0 0 G5 0 7 0 0 0 0 0 0 0 0 G3 0 0 7 0 0 0 0 0 0 0 G8 0 0 0 5 0 0 0 0 0 0 G9 0 0 0 0 4 0 0 0 0 0 G10 0 0 0 0 0 4 0 0 0 0 0 G1 0 0 0 0 0 0 0 4 0 0 0 0 G4 0 0 0 0 0 0 0 3 0 0 G6 0 0 0 0 0 0 0 0 3 0 G7 0 0 0 0 0 0 0 0 0 2

groups, numbered a different way. Clearly, using the right variables helps a<br>Iot Remarkably, the 10 clusters selected exactly correspond to the original

Cmd> print(format:"3.0f",ordertable(groups,info\$classes,5)) MATRIX: C2 C4 C3 C5 C1<br>
G2 11 0 0 0 0 G2 11 0 0 0 0 G5 0 7 0 0 0 G10 0 0 4 0 0 G8 0 0 0 5 0

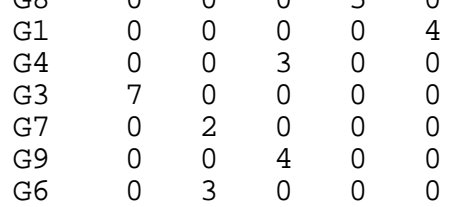

"Super cluster" **2** consists of groups 2 and 3, **4** consists of groups 5, 6 and 7,  $\bf 3$  consists of groups 10, 3, and 4 and  $\bf 5$  and  $\bf 6$  are groups 8 and 1. ", 

We do just as well with only 3 canonical variables (not shown), but worse<br>with onlu 2

```
Cmd> info <- cluster(z[,run(2)], nclust:20,\
       keep:vector("classes","crit"))
```
Cmd> print(format:"2.0f",groups,Clusters:vector(info\$classes[,9])) groups: (1) 1 1 1 1 2 2 2 2 2 2 2 2 2 2 2 3 3 3 3 3 3 (22) 3 4 4 4 5 5 5 5 5 5 5 6 6 6 7 7 8 8 8 8 8 (43) 9 9 9 9 10 10 10 10 Clusters: (1) 1 1 10 1 2 2 2 2 2 2 2 2 2 2 2 3 3 8 8 8 8  $(22)$  3 7 2 2 3 3 3 3 3 3 3 5 5 5 3 3 <u>4 4 4 4 4</u> (43) 6 6 7 9 6 6 6 6

Only two clusters coincide with groups. There are no singletons.  $\sim$  0.000  $\sim$  0.000 ■ 2000年 - 2000年 - 2000年 - 2000年 - 2000年 - 2000年 - 2000年 - 2000年 - 2000年 - 2000年 - 2000年 - 2000年 - 2000年 - 2000年 \$ **一**个人的人,我们就是一个人的人,我们就是一个人的人,我们就是一个人的人,我们就是一个人的人,我们就是一个人的人,我们就是一个人的人,我们就是一个人的人,我们

We can gain some idea of how apparent the actual groups are by scatter where the some idea of how apparent the plots of the first three canonical variables against each other: which is a controller to the state of the fir the actual groups are by scatter he actual groups are by scatter where the state of the state of the state of the state of the state of the sta \$ ■ 图1-11-12-2012 12:00 PM 2012 12:00 PM 2012 12:00 PM 2012 12:00 PM 2012 12:00 PM 2012 12:00 PM 2012 12:00 PM 2  $\blacksquare$  (iii) the contract of the contract of the contract of the contract of the contract of the contract of the contract of the contract of the contract of the contract of the contract of the contract of the contract of ons.<br>by scatter<br>. -<br>- Harry Corporation (1980)<br>- Harry Corporation (1980)

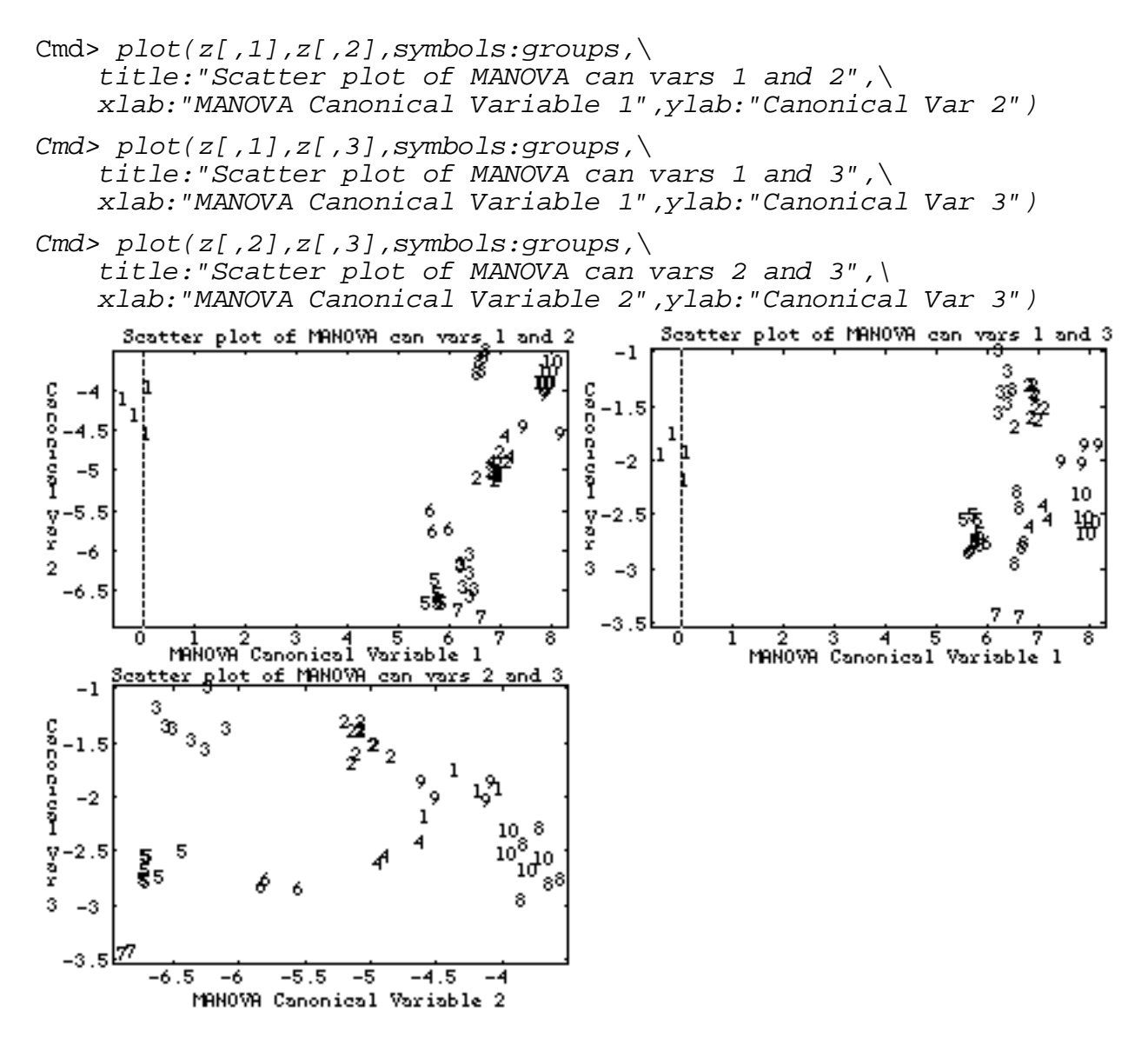

Canonical variable 1 is primarily determined by the distance group 1 is<br>from everuthing else, but also helps separate the other groups from everything else, but also helps separate the other groups.  $\;$  $\blacksquare$  . In the set of the set of the set of the set of the set of the set of the set of the set of the set of the set of the set of the set of the set of the set of the set of the set of the set of the set of the set of !  $PS.$ +-\$!'